## LOGICAL SYSTEMS. INCORPORATED

## JULY 1983 CATALOG

# TABLE OF CONTENTS

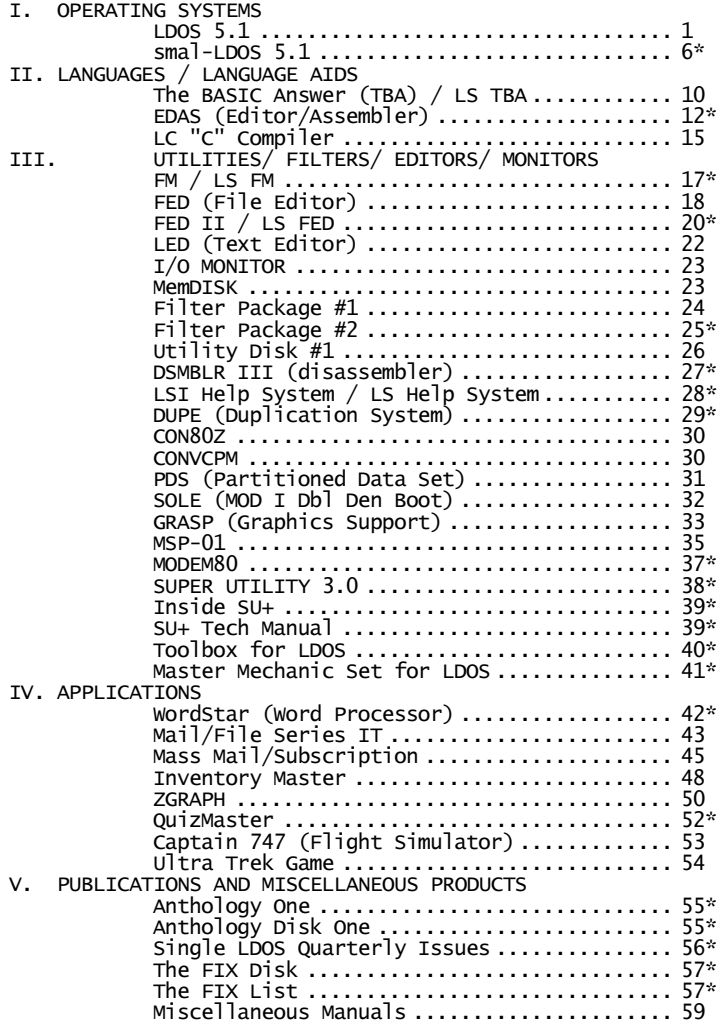

\*Items Added or substantially altered since last catalog

For All of the Latest News (and a good time) Call the LDOS Hotline (414) 355-4463

> For Information or Ordering Call (414) 355-5454

# ================================================================ DOS CODES USED

L5 LDOS™ 5.1 L6 LDOS 6.0 T1 TRSDOS™ Model I (2.3) T2 TRSDOS Model II (2.0a/b) T3 TRSDOS Model III (1.3) sL smal-LDOS<br>C CP/M™ C<br>
X CP/M™<br>
XENIX<sup>™</sup> X XENIX™

### Model Codes Used

================================================================

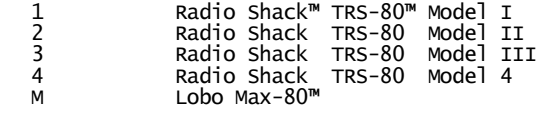

================================================================

This catalog is copyrighted © in 1983 by Logical Systems, Incorporated which is solely responsible for its content.

All Prices, Specifications, and Availability subject to change without notice.

A product labeled Backup Limited means that after a designated number of copies have been made from the master diskette, no further copies can be obtained. Copies will not backup at all.

LDOS is a Trademark of Logical Systems, Inc. Radio Shack, TRSDOS, and TRS-80 are Trademarks of Tandy Corporation. Max-80 is a Trademark of Lobo Systems, Inc. CP/M is a Trademark of Digital Research Corp. XENIX is a Trademark of Microsoft.

### O P E R A T I N G S Y S T E M S

### The LDOS 5.1 Operating System

LDOS is a new generation of operating system for the TRS-80 computers. It is a totally device independent system, capable of device linking, routing, setting, and filtering. LDOS will support up to eight logical disk drives, including 35 to 80 track 5" floppies, 8" floppies, single/double density, single/double sided, and hard disks up to 13 megabytes as a single drive. Hard drives may be partitioned to represent up to six logical drives, depending on the number of heads on the drive. All available step rates are supported.

Model I/III LDOS disks can be either single or double density, and can be read or written on either machine. Model I LDOS supports double density with the Lobo LX-80 interface, or with certain double density boards.

A complete Supervisory Call table is available in LDOS 5.1. This will allow assembly programs to be transported directly between machines on all Z-80 implementations of LDOS 5.1.

LDOS is completely documented in an extensive operating manual (over 350 pages) containing both user instructions and a large section with technical information. Numerous examples are given to detail all operating functions.

Full customer support is provided and includes maintenance and enhancement updates as well as a full time support staff. Optionally available are a MicroNet bulletin board for feedback and messages and a quarterly newsletter.

All files created under LDOS carry their date of creation or last modification, and are marked with a "Mod" flag if modified since their last backup. Many LDOS commands and utilities can manipulate files by user specified file extension, full or partial file name (including the use of wildcard characters), by Mod flag, or by a date or range of dates.

The LDOS operating system comes with an extensive Job Control Language (JCL). This is a compiled language that allows the user to input commands and Job Control conditionals and execution statements into a file that will control the computer's job stream. Execution can be tied to the setting of the real time clock and can provide both visible and audible alerts. Variables and labels may be assigned by the user at run time to select the actual Job Control execution and starting position in the JCL file.

LDOS comes complete with an RS-232 driver program, a terminal utility including disk file send and receive, 128 character Type Ahead, a disk modifying Debug utility, a program Patch utility, a KeyStroke Multiply program for key redefinition, full printer Spooling to memory and/or disk, a printer output formatting program, a feature to reside system files in memory for very fast operation and more.

> Logical Systems, Inc. Catalog Page - 1 July 1983

APPEND - Appends two files together or a device to a file. Optionally, the first file may be backspaced one byte to allow an old end of text marker to be overwritten.

ATTRIB - Sets or alters a file's password and protection status. Also allows the disk's name, password. protection to be changed.

AUTO - Causes a specified command line to be executed on power up or reset. Automatic Break key disable may also be specified.

BOOT - Causes the disk in drive zero to be booted into the system, effectively a software reset.

BUILD - Creates ASCII or packed Hex format files, or append to the end of existing files.

CLOCK - Turns the real time clock display on and off.

COPY - Copies from one file or device to another file or device. If copying files, dynamic defaults will be used for the filename, extension, and password. Copy also supports files with logical record lengths of other than 256, and allows the correct transfer of passwords, protection level, and visibility. Copy also provides for single drive copies between nonsystem disks.

CREATE - Pre-allocates file space in blocks. The file space is allocated in the most contiguous possible manner. This file space will never shrink but can expand dynamically if needed.

DATE - Sets or displays the current system date which remains intact until power down. Any files created or updated will show this as the date of modification.

DEBUG - Turns on the regular or extended debugger. Debug features include program single stepping, memory dump to a printer, disk read/write/modify, memory modify, and input/output to specified ports.

DEVICE - Displays all currently enabled disk drives, logical devices, and user selected options, along with I/O directions, routing, and driver addresses.

DIR - Displays disk drive directories. Display parameters include full or partial file name extension (including wildcard characters), mod date or range of dates, invisible files, and system files. The display output may be selected to show file space and record allocation, logical record length, protection status, modification date, modification status, and may be sent to a line printer.

DO - The Do command allows the system to execute a predefined series of commands and keystrokes stored in a disk file. A unique Job Control Language provides alerts,<br>,logic conditionals, variables, and user interaction during Do functions.

DUMP - Dumps memory to a disk file in either load module format or as a pure image (ASCII) type file. A special end of text marker may be specified for ASCII dumps.

Logical Systems, Inc. Catalog Page - 2 July 1983

FILTER - Allows all I/O to a specified device to be passed through a filtering routine. filter programs are provided with the LDOS system and examples of creating filtering routines are fully documented in the technical section of the manual.

FREE - Displays the space and number of free files available for all enabled disk drives, or a free space map of an individual drive showing used, free, and locked out granules. Either display may be sent to a line printer.

KILL - Deletes a specified file or device from the system.

LIB - Displays the primary and secondary LDOS command libraries.

LINK - Links together input and output to/from multiple logical I/O devices. This allows output to be sent to and input requests to be satisfied from multiple devices by linking these devices together.

LIST - Displays a listing of a file. Parameters include numbering and tab extension for ASCII files, and record number and logical record length for hex formatted output. Listings may also be sent to the printer.

LOAD - Loads a load module format file into memory without execution. An (X) parameter allows loading from non-system disks in a single drive system.

MEMORY - Display and/or set memory address, allows direct modification of a memory address (either 1 or 2 bytes), allows a direct jump to a memory address, and provides a way to clear memory.

PURGE - Provides selective deletion of all files on a disk, regardless of password protection. All files may be acted on or files may be specified by full or partial file name and/or extension, Mod flag status, by date or range of dates, and by file type (visible, invisible, or system).

RENAME - Renames a disk file using dynamic defaults for filename and extension.

RESET - Resets a specified device to its normal power up driver. If the device is non-standard, all I/O to it will be ignored.

ROUTE - Routes I/O from one device to another or from a device to a disk file. Route will also create new user specified logical devices.

RUN - Loads a load module format file into memory and begins execution. An (X) parameter is provided to run programs from nonsystem disks on a single drive system.

SET - Establishes a driver routine for a new or existing logical device. LDOS provides a Keyboard and RS-232 driver program.

Logical Systems, Inc. Catalog Page - 3 July 1983

SYSTEM - Allows changing the configuration of the LDOS system. Among the available features are break key disable, blinking<br>cursor, drive parameters (step drive parameters (step rate, enable/disable, delay before<br>read, software write protect), software write protect),<br>ing system modules, and residing system modules, and selecting system features along with most other device routing, filtering, and setting can be sysgened to disk and will automatically configure the system on power up or reset.

SPOOL - Spools output to a device through memory and optionally through a disk buffer. Output will continue even if the machine is performing other jobs.

TIME - Sets or displays the current time of the internal real time clock.

TRACE - Displays the CPU's program counter on a real time basis.

VERIFY - Causes read after write verification of all disk drives.

## LDOS Utility Programs

BACKUP - Backup allows the following commands: Backup only those files identified by full or partial file names or extensions (including wildcard characters), Backup only those files that have been modified, Backup files by date or range of dates, Backup visible, invisible, or system files, Backup only those files that do/do not exist on the destination disk, and Backup between disks of different sizes and configurations will prompt for disk swaps if the destination disk becomes full.

CMDFILE - A user oriented utility for handling system tapes and load module format disk files. Cmdfile allows concatenation and load of tape and disk files, and will move files between disk and tape.

CONV - A utility to move files from Model III TRSDOS (1.2 or 1.3) to an LDOS formatted diskette (requires two drives and double density).

LOG - Provides a way to log in a diskette configuration when using double sided disks in drive 0.

FORMAT - Format allows the following disk parameters to be specified: disk name and master password, single or double density, number of tracks, and the bootstrap step rate for system disks. Format will also format hard drives, and information to a hard drive that has been partitioned.

LCOMM - An advanced communications package that allows machine to machine communications, supporting the keyboard, display, printer, and transmission and reception of disk files.

PATCH - Allows the alteration of disk files, either by direct disk file modification, or by memory load addresses. Patches by memory may later be removed with the Patch "Yank" feature.

REPAIR - corrects certain information missing from Model I TRSDOS (2.3) diskettes. This makes these disks directly available for read/write operations using LDOS.

Logical Systems, Inc. Catalog Page - 4 July 1983

LDOS includes the following Device Driver and Filter programs.

- JL This driver will enable the LDOS JobLog feature. The JobLog will send a list of all commands and error messages along with a time stamp to a specified file or device. Certain other information, such as filenames moved during a backup, will also be logged.
- KI This driver will enable certain keyboard related features such as Type Ahead, Screen Print, high speed key repeat, and CLEAR key recognition used with other LDOS features. Generates all 128 ASCII characters.
- RS232 An RS-232 driver which allows the operator to specify baud rate, word length, stop bits, parity, flags to set DTR and RTS, and checking of the DSR, CD, CTS and RI signals (either TRUE or FALSE conditions). It can also detect simulated Break and Pause keys sent from a remote terminal.
- <u>KSM</u> A keyboard filter routine that allows the KeyStroke Multiply feature of LDOS to read in predefined files, assigning phrases or character strings to be used as keyboard input when the CLEAR and specified alphabetic key are pressed together.
- MINIDOS A keyboard filter that provides constant access to certain LDOS commands such as Directory, Free space, Kill a file, and Debug. An immediate Top of Form function is also provided for use with line printers.
- <u>PR</u> A filter for use with line printers. It provides the setting of lines per page, physical page size, line width, line indent on wrap around, constant indent of the left margin, a one character translate feature' tab expansion, added linefeed, and a hard form feed during pagination.

### LBASIC features

Upward compatibility with Microsoft BASIC. Many LDOS commands may be executed from LBASIC. Single key commands to edit or list the current program line, to list the next or previous program line, or to list the first or last program line. Built in string array sort. New file modes - files may be declared "0ld" or "New" when opened. Single character abbreviations for some commands. A single step feature allows program execution to be paused and then single stepped statement by statement. High speed load and save. Run multiple programs with common variables. Programs may also be run at a specified line number. Blocked files (fixed, variable length logical records) are supported. New statement - SET EOF - allows the user to adjust the end of file marker for random files, and reclaim disk space beyond the new FOF marker. New statement -RESTORE nnnn- Restores the data pointer to a specified line number. CMD"X" provides variable and line number cross references. CMD"N" allows program renumbering.

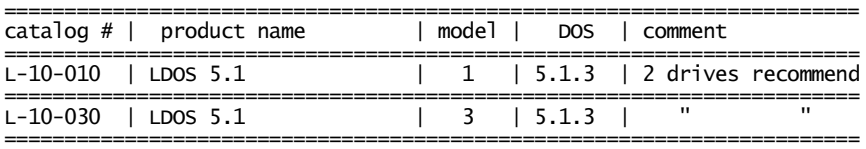

Logical Systems, Inc.<br>Catalog Page - 5 Catalog Page -July 1983

## smal-LDOS 5.1

Smal-LDOS is a disk operating system based on a subset of the original LDOS operating system. Its purpose is to allow an affordable version of the system to be available to users needing a useful operating system which does not require all of the extended features of LDOS.

Smal-LDOS comes complete with a  $15<sub>~</sub>$  plus page manual which enjoys the same high standard employed in the standard LDOS documentation. This includes many pages of introductory material for the novice disk user.

Smal-LDOS supports Model I/III single or double density diskettes which can be read or written by either machine. Model I smal-LDOS supports double density with the Lobo LX-80 interface, or with certain double density boards.

Smal-LDOS will allow the user the power of many of LSI's separate filters and utilities at a fraction of the normal investment.

Full customer support is provided and includes maintenance and enhancement updates as well as a full time support staff. Optionally available are a MicroNet bulletin board for feedback and messages and a quarterly newsletter.

All files created under smal-LDOS carry their date of creation or last modification, and are marked with a "Mod" flag if modified since their last backup. Many smal-LDOS commands and utilities can manipulate files by user specified file extension, full or partial file name (including the use of wildcard characters), by Mod flag, or by a date or range of dates.

The LDOS keyboard driver which allows selection of repeat rate and delay, type ahead, and screen print is supplied. Smal-LDOS also contains a printer filter to control line printer output format.

### smal-LBASIC features

Upward compatibility with Microsoft BASIC. Many smal-LDOS commands may be executed from smal-LBASIC. Single key commands to edit or list the current program line, to list the next or previous program line, or to list the first or last program line. Mew file modes - files may be declared "Old" or "New" when opened. Single character abbreviations for some commands. A single step feature allows program execution to be paused and then single stepped statement by statement. High speed load and save. Run multiple programs with common variables. Programs may also be run at a specified line number. Blocked files (fixed, variable length logical records) are supported. New statement - SET EOF allows the user to adjust the end of file marker for random files, and reclaim disk space beyond the new EOF marker. New statement –RESTORE nnnn- Restores the data pointer to a specified line number.

## smal-LDOS Library commands

APPEND - Appends two files together or a device to a file. Optionally, the first file may be backspaced one byte to allow an old end of text marker to be overwritten.

ATTRIB - Sets or alters a file's password and protection status. Also allows the disk's name, master password, and file protection to be changed.

AUTO - Causes a specified command line to be executed on power up or reset. Automatic Break key disable may also be specified.

CLOCK - Turns the real time clock display on and off.

COPY - Copies from one file or device to another file or device. If copying files, dynamic defaults will be used for the filename, extension, and password. Copy also supports files with logical record lengths of other than 256, and allows the correct transfer of passwords, protection level, and visibility. Copy also provides for single drive copies between non-system disks.

DATE - Sets or displays the current system date which remains intact until power down. Any files created or updated will show this date as the date of last modification.

DEVICE - Displays all currently enabled disk drives, logical devices, and user selected options, along with I/O directions, routing, and I/O driver addresses.

DIR - Displays disk drive directories. Display parameters include full or partial file name and/or extension (including wildcard characters), mod date or range of dates, invisible files, and system files. The display output may be selected to show file space and record allocation, logical record length, protection status, modification date, modification status, and may be sent to a line printer.

DO - The Do command allows the system to execute a predefined series of commands and keystrokes stored in a disk file. A unique Job Control Language provides video and audio alerts, and user interaction during Do functions.

FILTER - Allows all I/O to a specified device to be passed through a filtering routine. Some filter programs are provided with the smal-LDOS system.

KILL - Deletes a specified file or device from the system.

LIB - Displays the primary and secondary LDOS command libraries.

LIST - Displays a listing of a Parameters include line numbering and tab extension for ASCII files, and record number and logical record length for hex formatted output. Listings may also be sent to the printer.

Logical Systems, Inc. Catalog Page - 7 July 1983

LOAD - Loads a load module format file into memory without execution. An (X) parameter allows loading from non-system disks in a single drive system.

MEMORY - Display and/or set memory protect address.

RENAME - Renames a disk file using dynamic defaults for filename and extension.

RUN - Loads a load module format file into memory and begins<br>execution. An (X) parameter is execution. An  $(X)$ provided to run programs from nonsystem disks on a single drive system.

VERIFY - Causes read after write verification of all disk drives.

SET - Establishes a driver routine for a new or existing logical device. LDOS provides a Keyboard and RS-232 driver program.

SYSTEM - Allows changing the configuration of the LDOS system. Among the available features are break key disable, blinking cursor, drive parameters (step rate, enable/disable, delay before read, software write protect) These features along with most other device routing, filtering, and setting can be sysgened to disk and will automatically configure the system on power up or reset.

TIME - Sets or displays the current time of the internal real time clock.

### smal-LDOS Utility Programs

BACKUP - Backup allows the<br>following commands: Backup only following commands: those files identified by full or partial file names or extensions (including wildcard characters),

Backup only those files that have been modified, Backup files by date or range of dates, Backup visible, invisible, or system files.

Backup only those files that do/do not exist on the destination disk, and Backup between disks different sizes and configurations will prompt for disk swaps if the destination disk becomes full.

CONV - A utility to move files from Model III TRSDOS (1.2 or 1.3) to an LDOS formatted diskette (requires two drives and double density).

FORMAT - Format allows the following disk parameters to be specified: disk name and master password, single or double density, number of tracks, and the bootstrap step rate for system disks.

REPAIR - corrects certain information missing from Model I TRSDOS (2.3) diskettes.<br>makes these disks makes these disks directly<br>available for read/write read/write operations using LDOS.

Logical Systems, Inc. Catalog Page - 8 July 1983

## smal-LDOS includes the following Keyboard Driver and Printer Filter

- KI This driver will enable certain keyboard related features such as Type Ahead, Screen Print, high speed key repeat, and CLEAR key recognition used with other LDOS features. Generates all 128 ASCII characters.
- PR A filter for use with line printers. It provides the setting of lines per page, physical page size, line width, line indent on wrap around, constant indent of the left margin, a one character translate feature, tab expansion, added linefeed, and a hard form feed during pagination.

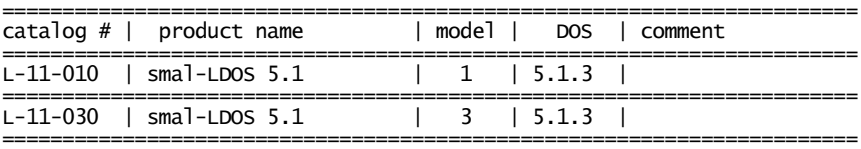

smal-LDOS is also available to Original Equipment or Software Manufacturers for purposes of distribution. Qualified OEM's should contact LSI for price structure. smal-LDOS purchased in this manner has an optional version without the manual.

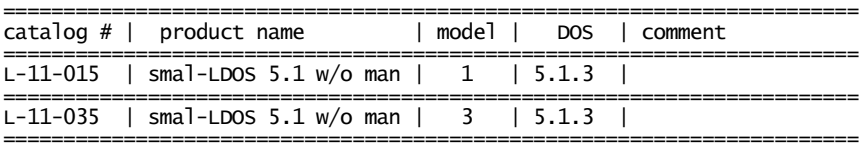

A N G U A G E S / LA N G U A G E A I D S

## The BASIC Answer - (TBA)

### LS TBA

The BASIC Answer is a BASIC text processing utility. It is designed to allow the BASIC programmer to construct code in a structured manner. "Source" code is created with a word processor or text editor which allows the user to exploit the powerful editing and movement features characteristic to those types of software. Source code can also be created by means of a BASIC interpreter. TBA is then used to process this source code into ordinary interpretive BASIC code. TBA is used exclusively with LDOS 5.1 and 6.0 operating systems.

TBA utilizes labels in lieu of line numbers. Branching in a program is accomplished by means of a descriptive label as opposed to an arbitrary line number. This means that blocks of code, subroutines, and procedures can be called and referenced by names which reflect their function, such as, @SORT.NAMES, @FIND.MINIMUM, @CALC.MEDIAN etc. Labels may be up to fourteen alphanumeric characters in length. This allows totally relocatable BASIC routines without the renumbering problems.

TBA supports variable names of up to fourteen significant alphanumeric characters. This means that cohesive descriptive names can be applied to variables in order to greatly augment program readability and comprehension especially in the case of code which has not been examined for a long time.

For example, a typical BASIC statement might be:

#### IF ACCNT.OVERDUE# > 0 THEN GOSUB @PRINT.WARNING rather than IFA1#>0THENGOSUB51000

Clearly the first line contains a veritable wealth of information when compared to the second.

TBA introduces the concept of "Conditional Translation". This feature allows co-existence of "machine-dependent" code within the same source. TBA can be instructed to ignore the irrelevant sections when processing.

TBA allows use of Global and Local variables. Local variables are those variables which retain their value only in a unique subroutine. This means that variable tracking and conflict problems are minimized. The BASIC Answer combines the self-documenting benefit of COBOL with the casual structure of BASIC in concert with the editing power of a word processor. Truly a timely combination.

> Logical Systems, Inc. Catalog Page - 10 July 1983

What looks like cobol, writes like a word processor and runs like basic?

> The BASIC Answer by LSI that's what.

@program.start : cls print " Imagine a BASIC program with no line numbers" print " to worry about." for time.delay% =  $1$  to  $1500$  : next time.delay% print " The text is written in ASCII on either a word" print " processor, text editor, or in BASIC." print " Branches, such as GOTO, GOSUB, and IF.. .THEN" print " are referenced by 14 character labels." print print print " Variables are 14 significant characters so" print " a program reads like a script." for time.delay2% =  $1$  to 2500 : next time.delay2% @ask for. answer cls : input "Does that sound interesting to you "; decision\$ if decision\$ = "NO" then goto @program.start if decision\$ = "YES" then goto @where.to.order goto @ask.for.answer @where to. order print "The BASIC Answer is available from print " Logical Systems Incorporated to" print " run on the LDOS 5.1 or 6.0 operating systems" print " for a moderate cost" @end.of.run : end

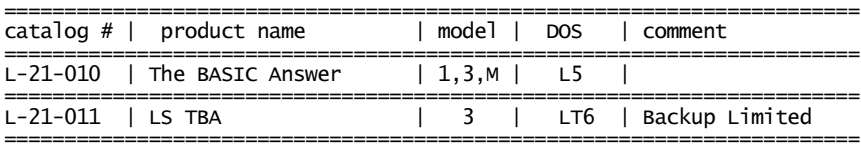

## EDAS - Version IV

EDAS is an advanced disk-based combined editor and assembler supported under Model I, Model III, and Model 4 TRS-80s running under LDOS. Among its features are direct assembly from one or more source disk files or memory buffer, conditional assembly, macro assembly, extensive cross reference listings, and a comprehensive line editor that supports upper and lower case text entry.

### EDAS ASSEMBLER FEATURES

EDAS assembles object code to disk as a directly executable load module (CMD). Source code can exist in memory as well as included disk files when using the \*GET assembler directive. \*GET files can be nested to five levels. EDAS uses default file extensions to guard against inadvertent over-write of a source file with object code.

A "\*SEARCH" assembler directive invokes automatic search of a Partitioned Data Set (PDS) file containing a library of source code. The PDS directory will automatically GET any PDS member that would resolve an undefined label reference. This process can be correlated to a relocating assembler's resolving references at link time. In EDAS, the source library is structured for minimal I/O overhead. The PDS utility program is required to construct this type of library.

Conditional assembly is supported with pseudo-ops: "IF expression", "IFLT expression1, expression2", "IFEQ expression1, expression2", "IFGT expression1, expression2", "IFDEF label", "IFNDEF label", and "IFREF label". Conditional assembly also supports the "IFx ELSE ENDIF" procedure. Conditional expressions can be nested to 16 levels.

The expression evaluator supports left-to-right evaluation of the following operators: "+" addition; "-" subtraction; "\*" 16-bit by 8 bit integer multiplication; "/" 16-bit by 8-bit integer division; ".MOD" modulo division; "<" left shift; ">" right shift; "&" or ".AND." logical AND; "!" or ".OR." logical OR; ".XOR." logical exclusive OR; ".NOT." one's complement; ".NE." logical not equal; and ".EQ." logical equal.

Pseudo-ops DEFB and DEFM are synonymous. EDAS also accepts DS, DW, DB, and DM as well as DEFS, DEFW, DEFB, and DEFM. EDAS provides for binary, octal, decimal, hexadecimal, and string constants. Constant declarations can be combined on one line, by separating terms with commas. This permits complex expressions such as:

DB 1,2,'Buckle your sho','e'.OR.80H,'I can''t'

Labels may be up to 15 characters long. Labels must start with A-Z, "@", or "\$". Positions 2-15 may also use "?" and "\_". The "\*MOD" assembler directive is available to provide a unique character string substitution for the "?" character appearing in labels of all files accessed via \*GET. The string value will increment each time \*MOD is commanded. This will provide "local label" support for routines read from the disk.

> Logical Systems, Inc. Catalog Page - 12 July 1983

A logical origin pseudo-op, LORG, will assemble load module files with the load addresses offset to a specified address. Execution addresses are based on the ORG address. When using EDAS to assemble applications that block move sections of code, the LORG can be used to assemble the entire job at once by proper substitution of the eventual destination addresses.

The EDAS assembler provides many switch options during assembly. Included are: assemble output to memory, list to printer, suppress false conditional blocks from listings, suppress constant expansion on listing, suppress listing of macro expansions, wait on error, assemble with object code, generate a sorted symbol table listing, and generate a cross reference data file.

Nested 8-level MACROs are supported with both positional parameters and parameters by keyword. Values can be applied to any parameter at MACRO definition time to allow for expansion time defaults if a parameter is omitted at the time a MACRO is referenced. MACROs can be defined in memory or source files. Local labels are supported with the provision of a string substitution for the "?" character in labels. The string will provide a unique value for each MACRO expansion. The MACRO "?" substitution takes precedence over any \*MOD substitution.

Additional pseudo-ops are provided for enhanced operation: "COM" will allow a comment line to be written to the load module. These comment records will not be loaded when executing the module, but will merely provide an easy way to store such things as copyright messages in object deck files; "TITLE" will paginate listings with a title string including the current date and time, and an incrementing page number; "SUBTTL" lists the sub-title string after each title; "PAGE" ejects a listing to a new page; "SPACE" generates additional line feeds during listings for highlighting modules.

A sorted symbol table listing is available during the assembly. A complete CROSS REFERENCE listing is available which will produce a listing identifying all defined labels, the line number containing the definition, its value, and the file name of the source file containing the definition (\$CORE is used to designate labels defined in memory). For each defined label, all references to the label are listed by line number and source file containing the reference. XREF lists statistics on the quantity of defined labels and references. XREF can also be used to generate a file containing EQUates (or DEFLs) for all symbols or a subset of symbols (those including a special character). The EQU file is useful for interfacing separately executable modules to a resident module (such as in overlay applications).

### EDAS EDITOR FEATURES

The EDAS editor operates on text in memory and uses a command syntax identical to BASIC for intra-line editing. Lines hacked to null length will be automatically deleted.

> Logical Systems, Inc. Catalog Page - 13 July 1983

EDAS will "Load" and "Write" text buffers from/to disk with text file combination in memory. The standard source file will be un-headered and un-numbered which saves approximately 20% of disk file storage requirements. However, EDAS will AUTOMATICALLY recognize and properly read a file that is headered and/or numbered whether through "Load" or "\*GET" input. Two switches are provided in the "Write" command to generate a header or line numbers when saving a text buffer to disk.

Input text can be in upper or lower case. In the case-converted mode, all assembler source input is properly converted to upper case, AUTOMATICALLY. In the case consistent mode, text remains as it was input. Thus, the editor can be used for assembler source, or source for other languages such as PASCAL and C.

The editor supports relocating a block of lines with the "Move" command. Global changes to character strings can be made throughout the text buffer or to a designated range of lines with the "Change command. The "Copy" command will duplicate a specified block and insert it where directed.

A "Find" command will search the text buffer starting from current line+1 for the next occurrence of the string. The string may be up to 15-characters in length.

Single line scrolling is supported with the <UP-ARROW> and <DOWN-ARROW> keys. The <SHIFT-CLEAR> key aborts the current operation, clears the screen, and re-initializes line numbering while maintaining the current text buffer.

A "Usage" command displays buffer status (in use and remaining), and the first available in-memory address. The latter is useful for assembling into memory then executing a branch to the in-memory object program for debugging purposes.

EDAS provides MiniDOS-type directory "Query" and file "Kill" functions. A "View" command will list a source file from disk to the screen without affecting the buffer contents.

When all things are considered, writing system software, support software, applications - big or small, EDAS provides the power to make an assembly job easier, faster, and more worthwhile. It does everything but teach programming. EDAS comes complete in a three-ring binder with extensive documentation of over 100 pages of useful information (not OP-code explanations). A Z-80 quick reference card is included. EDAS, for LDOS equipped Model Is and IIIs.

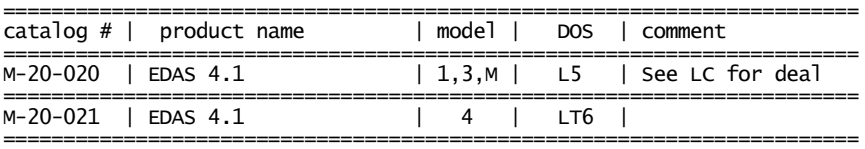

Logical Systems, Inc.  $\bar{c}$ atalog Page  $-14$ July 1983

### LC COMPILER

One of the high-level languages getting a great deal of attention one of the might lever languages getting a great deal of accention.<br>Tately is the "C" language. This is due in part from the knowledge that UNIX", a powerful operating system for minicomputers, mainframes, and now micros, is written in the C-language. Why did they choose C? Because the UNIX designers realized that application software and system code could be both created and maintained more easily when written in the high-level C-language. Another reason for C's growing popularity is that it is a language rich in the use of expression operators, functions and structured code.

A perfect introduction to this language is LC, a C-language compiler, for use with LDOS. LC provides a substantial subset of the C programming language. LC was written to be compatible with UNIX programs. LC programs using the standard library (supplied with the compiler) can be compiled and run under UNIX. Programs written under UNIX which use only statements supported by LC are also portable to LC.

A C program is a collection of functions arranged hierarchically. C functions can be recursive and re-entrant, as local variables are created and stored in a stack. All machine-dependent features needed, such as I/O, are not implemented in the language; rather, they are placed in the standard library. Thus, only the implementation of the standard library changes from installation to installation, and C programs are written in machine independent ways. The language itself provides ways of expressing program structure, and of giving arithmetic and logical expressions. C is known for having one of the most powerful expression capabilities available in any language. C statements supply the WHILE, DO-WHILE, FOR, IF, and SWITCH-CASE constructs. C also provides powerful pointer capabilities to enable direct access to memory and variable storage.

LC is an integer-only implementation of C which provides all C statements except "struct", "union", "goto", and "typedef". All data types except "float" and "double" are implemented; "long" and "short" declarations are accepted, but 16-bit fields are used for all integers. In LC, "char" variables are implicitly unsigned. Single-precision and double-precision floating point operations are supported via functions supplied in the FP/LIB library included with the LC compiler. LC accepts multiple input files, with four levels of nesting for "#include'd" files. The compiler generates an EDAS Version IV assembler source file which is then assembled with the standard library and any other libraries needed to resolve function references in order to generate the executable program. The LC standard library provides such functions as standard I/O redirection, dynamic memory allocation, automatic standard I/O opening and closing, and program chaining.

In addition, functions specific to LDOS and the Model I/III are supplied in an installation library, to provide access to such functions as graphics and system entry points.

> Logical Systems, Inc. Catalog Page - 15 July 1983

LC supports separate compilation; programs may be compiled in segments, and frequently used functions can be pre-compiled. The assembler source code output by LC is designed to use the extensive SEARCH and conditional assembly support in EDAS Version IV. The assembler and companion assembler cross-reference utility are supplied with the LC package. The hardware required is 48K of RAM (Model I needs two drives and lower case video). Some highlights of the LC compiler are:

Integer subset of the C language. Access to floating point routines in RON via function calls. All statements supported but STRUCT, UNION, TYPEDEF, GOTO. All operators supported except "->", ".", SIZEOF, and (TYPENAME). UNIX-compatible standard I/O library. Standard I/O redirection with complete device independence. Input using FGETS or GETS functions support LDOS Job Control Language. Dynamic memory management (ALLOC, FREE, SBRK). Sequential files open for READ, WRITE, and APPEND. Generates Z-80 EDAS Version IV source code as output. User libraries in Z-80 source ISAM-accessed PDS files. Compact one-line invocation of the compiler. LC's friendly interface provides an easy way to learn LC options. Supports separate compilation of functions. Compiled programs run under both Models I and III without modification. Installation library gives access to graphics and LDOS entry points. Supplied with example programs and utilities in source form. LC/LIB has: FPRINTF, PRINTF, ALLOC, FREE, SBRK, and String functions.

The LC package is LDOS 5.1 compatible and includes LC/CMD, LC/LIB, FP/LIB, IN/LIB, EDAS-IV, XREF, and more than 200 pages of documentation.

Get  $C - q$ et  $LC!$ 

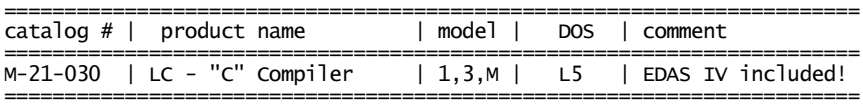

UNIX is a trademark of Bell Laboratories

Logical Systems, Inc. Catalog Page - 16 July 1983

### UTILITIES. FILTERS. EDITORS. MONITORS

## FM / LS-FM

FM stands for File Manager. It is a utility program designed to facilitate specific mass manipulation of files. Four modes are supported: Display, Kill, Move, and Remove. The first three modes correspond respectively with the LDOS library commands DIR, PURGE, and BACKUP by Class. The Remove mode is a combination of BACKUP and PURGE. This combination is, in effect, a transfer to a destination disk because files moved to it are purged from the source.

FM's utility comes from its ability to involve more than the usual number of drives associated with the normal operations. This means that comparison opportunities that can simplify maintenance of sets of diskettes are possible.

The partspec (partial file specification) abilities of FM include three types of wildcards as well as the capability to specify a separate filename and extension for comparison purposes.

FM parameters include standard features such as modification of visibility status, file dating, file allocation information, sorted list switch, printer switch, and a query switch.

New parameters concern recent dates (today, yesterday etc.), unmodified files, a mod flag clearing utility and more.

Several special parameters deal with large volume drives to facilitate moving files from these larger drives to smaller volume diskettes.

FM increases the speed of moving files by approximately 50% over the normal BACKUP by class, yet still includes a full read verification of transferred data. FM will not automatically abort on a parity error.

The parameters of FM can be considered to be grouped into classes by function. Certain parameters deal with the attributes of files, some with dates, and others with size. To allow FM to be controlled by a JCL file, the JCL and abort parameters are included. One group of parameters deals with the type of display you will get from FM; sorted or unsorted, on the video or the printer, and prompt or go non-stop.

All of this gives the user much more specific simplified control of listing, killing and moving than was previously possible. It is possible in one command line to copy files from a source to a destination which only exist on yet a third drive; or purge them, print them, or simply view them. This kind of machination would have taken at least two printed directories and at least one backup assuming unprecedented luck. FM could do it in ONE LINE!

FM allows hundreds of combinations and, in general, can save the adroit user several thousand keystrokes and hundreds of minutes.

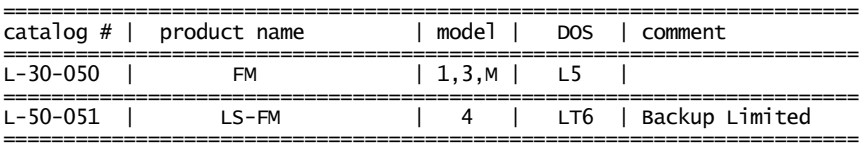

Logical Systems, Inc. Catalog Page - 17 July 1983

## FED (file editor)

FED is an all purpose file editor designed to run exclusively with the LDOS operating system on the TRS-80 Models I and III. Its wide range of abilities make it excellent for an advanced operator, but its simplicity makes it easy to use for the novice.

FED works by displaying a single 256 byte record of the specified file. The display will show both ASCII and hexadecimal equivalents of the bytes in that record. Full cursor positioning makes it possible to quickly attain any spot in the record. FED also provides a 128 byte mode, displaying an operator selected window of the current record. In this mode the decimal and binary equivalents of the byte at the cursor are displayed.

### FED - 256 byte display mode

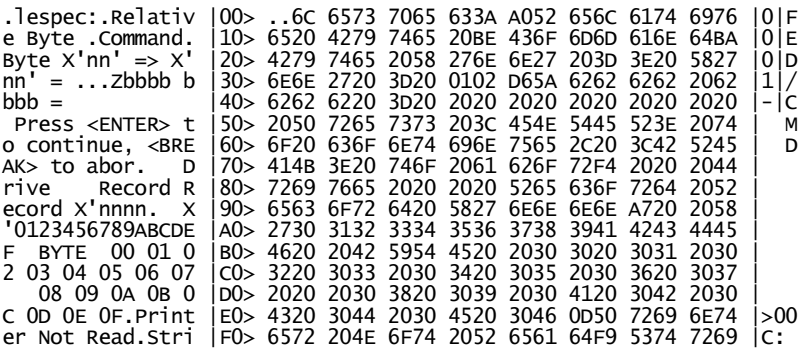

### FED - 128 Byte display window

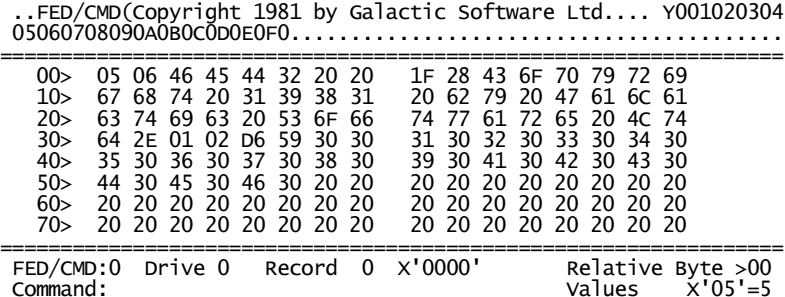

Logical Systems, Inc. Catalog Page - 18 July 1983

FED allows record advancing, backspacing, and direct positioning. Paging through a file is quickly accomplished both backward and forward. FED will also position directly to the first or last record and will also indicate the true end of file byte. The user need not keep track of current cylinder number, sector number, disk density, number of sides etc. FED automatically handles all spanning of sectors, cylinders and extents.

FED provides two types of character string searches. These searches allow ASCII strings of up to 30 characters and hexadecimal strings of up to 15 bytes in length. The search modes will search the entire file, starting at the cursor location in the current record. If the string is found, the cursor will be positioned to the start of the string in the appropriate record. A single key command will also resume the search.

FED supports complete editing of a file in both the ASCII and hexadecimal modes. Modifications can be done to any type of file – data files, load module format files, BASIC programs, ASCII files etc. When modifying a file, changes are made to a memory buffer containing the desired record, which can then be saved to disk with a single command.

FED command set

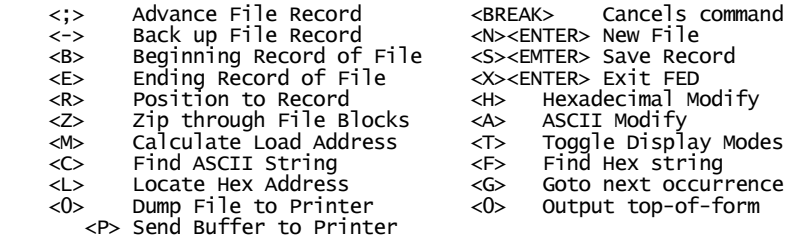

This is a file editor, not a file copier, text editor, or word processor. It is for displaying, printing, and modifying existing files. FED works on a file level not a track sector level. Files cannot be extended but only modified.

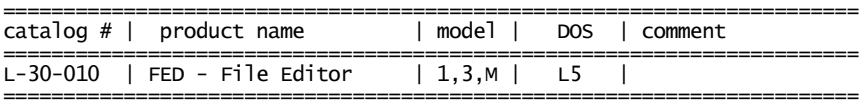

### FED II / LS-FED

FED II is an all purpose File and Disk editor. The display consists of a 256 byte sector (6.0 version) with a hex and ASCII display area representing each byte of the sector. Separate cursors in each display area provide easy correlation of the pointed to byte between the ASCII<br>and hex areas. Full cursor positioning makes it possible to easily cursor positioning makes it possible to easily position to any byte in the sector.

In the 5.1 version, a partial display of the information forms a "window" which is scrolled vertically in either direction. This is to allow all of the information, which would be impossible to display on a 16 by 64 display, to be available.

Additional display information in either file or disk mode includes: filename/drive number, record number in file mode, track and sector number in disk mode, and relative byte number within the sector. The byte under the transparent cursor is displayed in hex and also translated to both binary and decimal.

A Load Module Format (/CMD, /LMF) file viewed in file mode gives even more information about the selected byte. If the cursor is positioned over a load block, the translation of that load block range will display in hex. Similarly, FED II will advise of file header blocks, comment blocks, and the transfer block. If the byte selected is a program byte, the load address will be displayed as well as a DISASSEMBLY of the instruction.

In the drive mode, the Filename contained within the viewed disk sector will be displayed (if any).

Any byte in the displayed (current) sector can be modified either in a hex or an ASCII mode. Changes made to sectors are not written back to the disk until a Save Sector command is issued.

The current sector, or optionally the entire file or disk, can be sent to the printer. The contents of the displayed sector can be nulled from the cursor position to the end of the sector by writing ASCII zeros to all of those positions.

Several means of movement among sectors are supported. Commands may be used to get the beginning record, the ending record, a specific record by number, or single sector stepping forward and backwards.

In the file mode, positioning commands also include jump to an address specified by a disassembled instruction, position to the next instruction, position to the previous load block, and position to the next load block. All movement is relative to the cursor position.

FED II also provides search capabilities in either the file or the disk mode. Search modes included are: ASCII string search, hex string search, ASCII text strings with upper and lower case ignored, or in file mode, a specific load address can be searched for in load module format files.

> Logical Systems, Inc. Catalog Page - 20 July 1983

The following is an example of the FED II display (6.0 version):

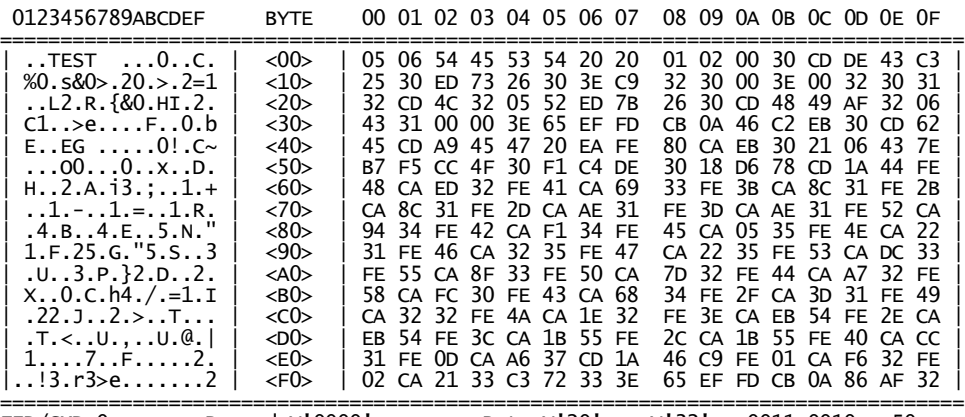

FED/CMD:0 Record X'0000' Byte X'20' => X'32' = 0011 0010 = 50 Load Address =  $X'3014'$  LD (4CCDH), A

The following command set can be displayed on video at the user's need:

File Positioning **Buffer Positioning** ----------------------------------- ------------------------------------ [R] - Read Record into buffer [@] - Position to Relative Byte [J] - Jump to Instruction referral<br>[I] - Position to next Instruction [B|E]- Read Next-Off Hing Record<br>[+|-]- Read Next/Last Record<br>[I] - Toggle Entry/HIT Pos  $[>]<-$  Position to next/last load block Record Modification/Display File Searching ----------------------------------- ------------------------------------ [A|H]- ASCII/Hex Modify Mode [F] - Find Mode<br>[C] - Clear Buffer Contents [A] - ASCII String<br>[s] - Save Buffer Contents [H] - Hexadecimal S - Clear Buffer Contents<br>- Save Buffer Contents [s] - Save Buffer Contents [H] - Hexadecimal String<br>[U] - Update File Directory Entry [T] - Text String<br>[P] - Output Buffer to printer [L] - Load Address [U] - Update File Directory Entry [T] - Text String [P] - Output Buffer to printer [L] - Load Address [L] - List File to Printer [G] - Go to next occurrence of string [0] - Disassembly to Printer [N|X]- Edit New File/Exit FED

Press <ENTER> to return to display mode

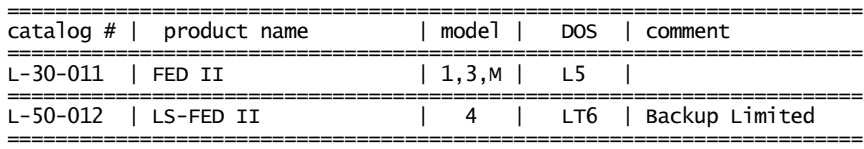

Logical Systems, Inc. Catalog Page - 21 July 1983

### LED - LDOS Text Editor

LED is a screen oriented text editor that is designed to work on the LDOS operating system. It can be used to edit most types of ASCII source files, including BASIC programs, The BASIC Answer source code, as well as LDOS JCL and KSM files. LED works on both Model I and Model III. An upper case version comes standard to use on Model I machines without the lower case modification.

The LED command menu can be displayed on the lower portion of the screen while editing text. The display contains all LEO command keys, the name of the file being currently edited, the current cursor column, the hex value of the character under the cursor, and the available memory in the text buffer.

Since LED uses the LDOS keyboard driver, type ahead and all keyboard filters are available for use. All 128 ASCII characters are available directly from the keyboard.

Cursor positioning is accomplished with the four arrow keys. The <CLEAR><ARROW> keys will move to the top, bottom, left, or right of the text. Tabs are supported as well as overtype, insert, insert line, or delete.

A Hex mode is available either when overtyping or inserting. It allows the input of characters as two hexadecimal digits over the entire X'00' to X'FF' range. This makes possible direct editing of graphics characters.

Certain parameters may be specified when entering LED. TABS will cause any X'09' tab character to be expanded. XLATE=X'fftt' will perform a character translation when loading or saving a file.

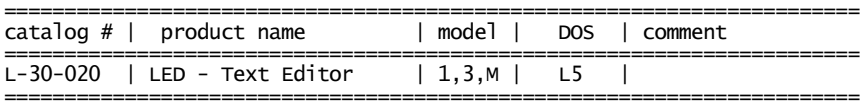

## I/O MONITOR

I / 0 Monitor is a disk input/output error intercept utility designed to run exclusively with operating system. Its purpose is to intercept a disk read/write error and offer the operator certain options. Monitor will the error message. Included in the error message will be the error number and the<br>description, along with the description, along with relevant information such as disk number, cylinder, buffer location, and error number.

Monitor will be useful when using programs, lacking sophisticated error trapping, to manipulate files. With Monitor installed, disk I/O errors which would normally abort processing may be intercepted, giving the operator the ability to abort or continue.

Four options will be available. The Abort option will discontinue<br>the I/O attempt, normally the  $I/0$ returning back to the LDOS Ready prompt. The Continue option will proceed with the normal I/O path. This usually results in the error being passed back to the calling program. The Ignore option will cancel the I/O error code, and attempt to continue the operation as though no error occurred. The Retry option will re-attempt the operation that caused the error.

### MemDISK

Who ever heard of a disk drive for less than \$40! By using a portion of existing RAM in a TRS-80, MemDISK will create a fully functional disk type device. This RAM based "disk" may be accessed as a normal disk drive with Copy, Backup, Free, Dir, Save, Load, Dump etc.

The amount of storage available on MemDISK is user selectable from 1.5K through 28.5K. Tracks may be set up in 1.5K or 3K blocks.

The access time of MemDISK is guaranteed to be faster than any floppy drive available and it's even faster than most hard drive systems.

Speed of certain applications can now be done that were too slow to wait for. MemDISK involves no additional hardware of any sort. 48K and the LDOS operating system are required.

MemDISK now comes with the source code included.

Note that MemDISK does not provide a means to use alternate memory on newer CPU's which contain more than 64K of RAM.

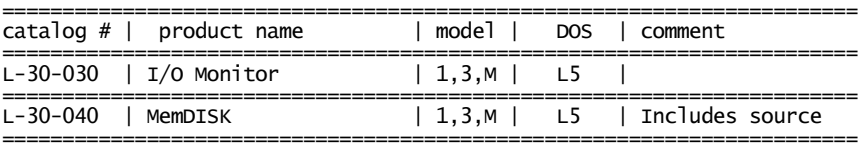

Logical Systems, Inc. Catalog Page - 23 July 1983

## FILTER PACKAGE #1

This handy product contains a series of 14 modules, most of them filters, which act as an extension to the LDOS operating system.

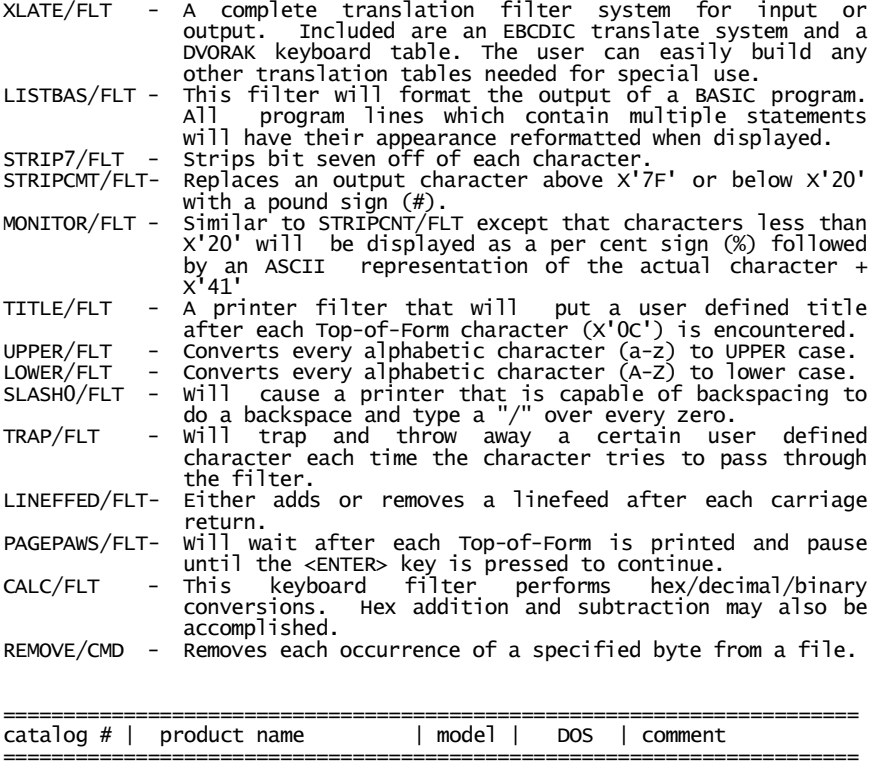

L-32-050 | Filter Package #1 | 1,3,M | L5 | includes source ======================================================================= The latest in a great series of enhancements to LDOS which are rather handy to have around.

- COMM1/FLT This is a communications filter designed for the LDDS RS232x series of drivers. It provides testing for modem carrier, delay between characters, as well as a user selectable number of linefeeds and nulls after carriage returns.<br>DICTATE/FLT - This al
- This allows the user to define a keyboard key sequence which toggles a cassette recorder motor on or off. This is ideal for verbal note taking or typing dictation.<br>DOSPEED/FLT - This program allows the regulation of the output sp
- This program allows the regulation of the output speed on output device. The numeric keypad is used to select the rate of output. This is most typically used on the \*DO (display output) device.
- KSMPLUS/FLT This filter provides the same Key Stroke Multiply function as the KSM filter on LDOS but with significant enhancements. Memory resident defined keys can be EDITED while in a program. This is very efficient in applications programs where several similar inputs are required but need to be changed fairly often. The edit is "live" from the keyboard which means that characters ordinarily not allowed in KSM can be entered.<br>LCOUNT/FLT - This filter writes a line number preceding ev
- This filter writes a line number preceding every line of text going to an output device (usually the \*PR). Very efficacious in coordinating edits on text which usually has no numbers.<br>MARGIN/FLT - This is similar
- This is similar to the MARGIN parameter found on the PR/FLT. However, this passes a two byte control sequence to a printer PRIOR to establishing the left margin. This is necessary for printers which require such a control sequence to be first in the print buffer.
- MAXLATE/FLT This filter is used on any device to "translate" a user defined character into a different GROUP of characters from 0 to 255 characters in length. This provides a highly effective and useful means of communication between the computer and many peripherals. It is difficult to overstate this usefulness, particularly during data transfers. This program is worth the price of the entire package by itself.
- SLOSTEP/DCT This module is a high memory disk driver to improve readability on certain brands of drives. Any drive which has difficulty formatting will possibly be aided by this .driver<br>VIDSAV/CMD - Watches
- VIDSAV/CMD Watches both the video and keyboard for a command sequence which will reside a current video display into high memory. The saved screen may either be restored back to video or even swapped with the current display.

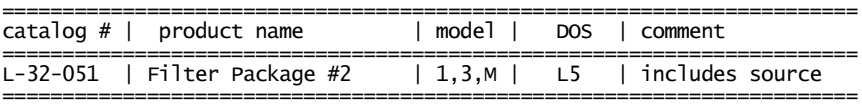

Logical Systems, Inc. Catalog Page - 25 July 1983

## UTILITY DISK #1

The Utility Disk is a group of potent packages that enhance LDOS. The packages are file generating, diagnostic, or provide a means of testing. Included are:

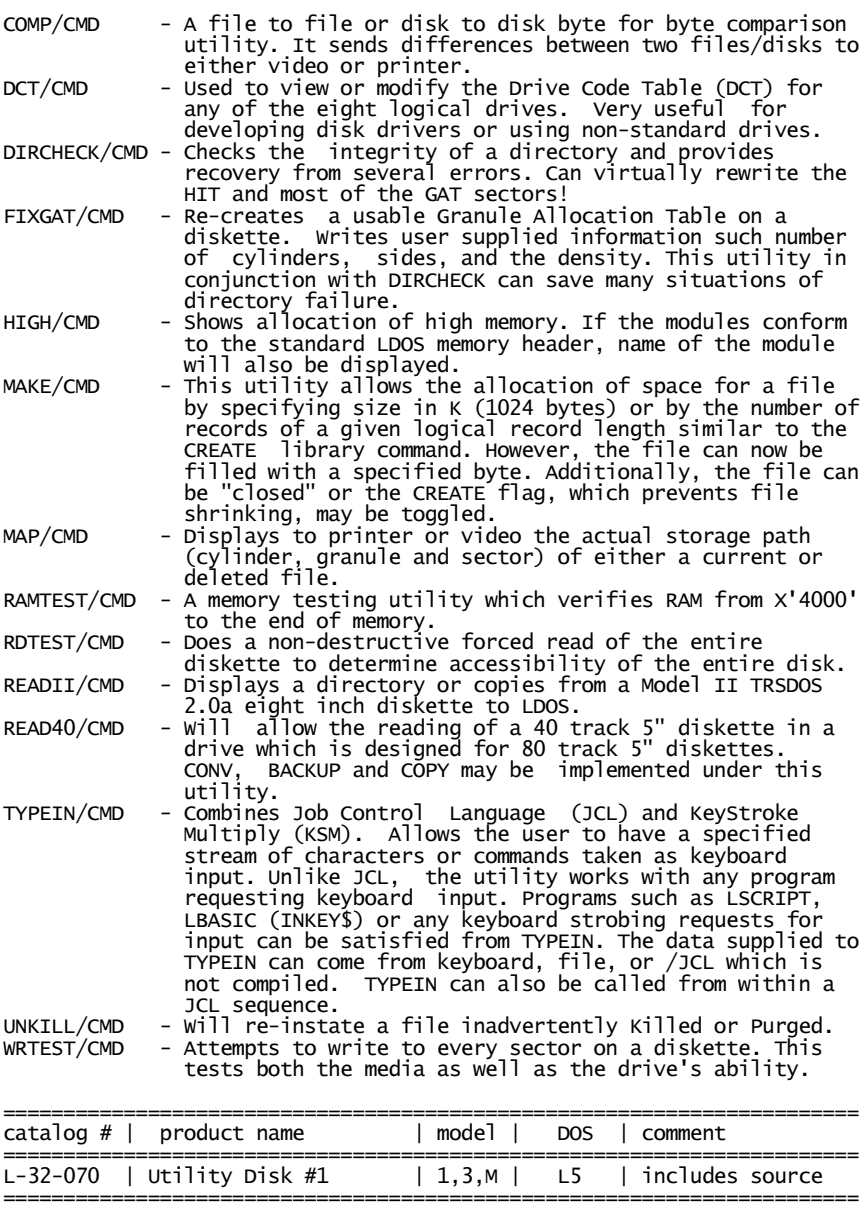

Logical Systems, Inc. Catalog Page - 26 July 1983

#### DSMBLR III

DSMBLR III is a third generation product which provides extensive capabilities such as direct disassembly from CMD disk files, automatic partitioning of output disk files, data screening for non-code regions, and full label generation.

DSMBLR III is the most complete and easy to use disassembler ever offered on the market for microcomputers. It runs under LDOS 5.0, LDOS 5.1, LDOS 6.X, TRSDOS 2.3, and TRSDOS 1.3.

DSMBLR is a two pass disassembler. The first pass disassembles the target program and builds a table used for the generation of the symbolic labels. Output is not generated during this pass. Pass two produces the output which is user selectable to screen, printer, tape, or disk.

Several advanced features make the hitherto tedious task of disassembly a much more straight forward job. The user is allowed "screening" files which identify text and data areas of a target program. Re-disassembly while employing a "screen" will purify the resultant output to enable rapid construction of a perfect source code image.

The distribution diskette contains a sample of a screening text file for the user to become familiar with the concept.

The detailed instruction manual also contains several pages of point by point manipulations to illustrate the correct (time-saving) procedures polic manipulations is extended process. recognize text/data storage areas, recognition of nonsense areas such as address and conversion tables, and recognition of "hidden" entry points.

This version provides a disk file output in standard un-numbered ASCII format compatible with the MISOSYS editor/assembler EDAS. Options are provided to add a file header, line numbers, or a colon after labels (except those defined with EQU). These options permit the output file to be altered to suit other assemblers.

The symbolic labels are generated for address and 16-bit numeric references within the start-to-end user disassembly request or the scope of the CMD file. All address references not coincident with the start of an instruction's address within the range of the disassembly are output as equates (EQU) which can be optionally suppressed.

Although the user is assumed to be somewhat familiar with Z-80 assembly mnemonics as specified by Zilog, even a beginning assembly language programmer will reap handsome dividends from this program. Whether the ultimate object is scrutiny of finished code for tutorial reference or the alteration of an existing program, DSMBLR III is a quick, friendly method of accomplishing either goal.

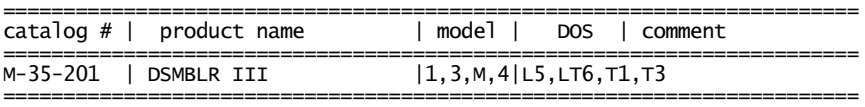

Logical Systems, Inc. Catalog Page - 27 July 1983

## The LSI Help System

In spite of complete documentation, sometimes a quick memory jogger is appropriate. The LSI Help System allows the user to get LDOS and LBASIC help quite readily whether at LDOS Ready or even from within most programs!

HELP/CMD is a module which works from the LDOS Ready prompt. It works on the two help files LDOS/HLP and LBASIC/HLP. To obtain instant information about the "SYSTEM" command, for example, the user types "HELP LDOS SYSTEM"

This causes several screens of information about the SYSTEM command to appear on the video. The display pauses between screens or is optionally toggled to the printer. Allowable abbreviations even blink on 5.1 or are in reverse video on 6.0.

The system has been designed to be fairly friendly. Typing "HELP" will display all help files (ending with /HLP) that are available. Typing "HELP filespec" will display all keywords within the specified file. A video restoration feature restores the calling screen and a partial keyword search mode is available in case the exact key was forgotten. Finally, typing HELP \*KEYWORD searches all on line files for every occurrence of the keyword.

HELPRES/CMD provides much of the same services but resides in high memory. This means that it could be used from within a program! Other help files are optionally available.

The Technical HELP (not a tutorial) consists of Z80A/HLP, Z80M/HLP, TECH1/HLP, and TECH2/HLP. The Z-80 helps contain a description of the mnemonic function, flag set/reset information, and opcode generated. The TECH files are simply most of the technical section of the LDOS 5.1 combined owners manual in electronic form. Imagine checking the Zilog mnemonic, finding the appropriate bit to use, or getting a system entry point without ever leaving EDAS!

Yet a third option is available. All of the help files mentioned are ASCII text files which are converted by a program called HELPGEN/CMD. This optionally available program allows the user to CREATE THEIR OWN HELP FILES!

All that is needed is the HELP Generator and a text/word processor. The Help Generator allows multiple keys to access the same information. It also allows blinking characters (version 5.1.3) or reverse video (version 6.0) to provide emphasis.

This means that almost any application may now be provided with visual aids at a keystroke. All that is required is respect for high memory modules and enough memory remaining to run the application.

The Source files used to create the LDOS, LBASIC, Z-80 and TECH help data files are also available so that it is possible to add or edit items.

LDOS HELP includes the 20 panel four color quick reference card which is also available by itself.

> Logical Systems, Inc. Catalog Page - 28 July 1983

Because of the scope of information contained in the Technical HELP package, it is not recommended for use on any system which does not contain at least two double density five inch drives.

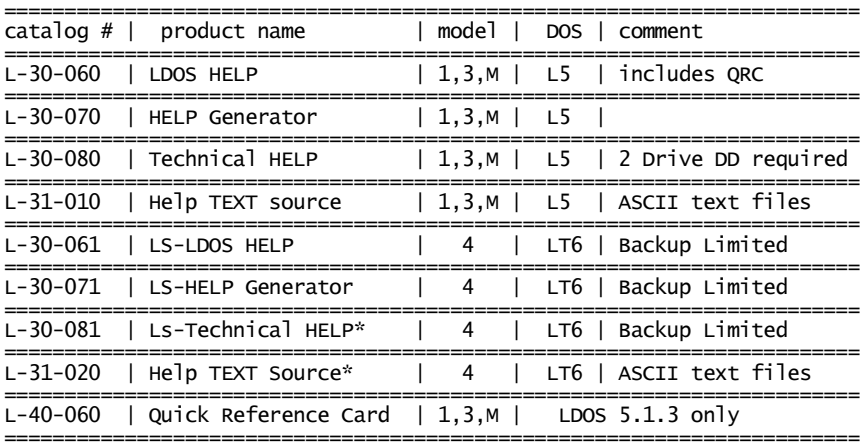

\*2 Drives required

### DUPE

This program is designed for software distributors, not for the general public. It is the same program used by LSI to duplicate all products.

DUPE is a diskette duplicating program for use with the LDOS operating system. It is a single pass duplicator, formatting and writing each track on all destination drives before stepping in to the next track. Since it is a one pass duplicator, it is significantly faster than the normal FORMAT and BACKUP duplication method. There are several error catching features such as checksum comparison of both source and destination to detect hardware or memory related errors, as well as the normal CRC checks. A bi-directional verify is also available which tests each track both while stepping the head out and in.

Once DUPE is loaded, it no longer requires a system diskette in drive 0, and can copy the source diskette to more than one destination diskette on each pass. Since this is a byte for byte duplication, Model I disks can be made on a Model III and vice-versa (assuming double density capability on Model I).

Disks which contain errors are identified at the end of each pass and a running total of good diskettes created is displayed. The program can be used to duplicate any LDOS type of floppy disk in any LDOS 5.1 system with two or more drives.

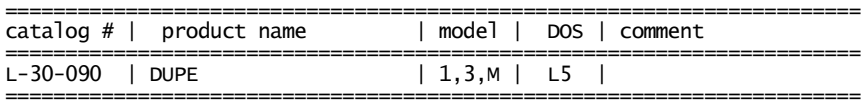

Logical Systems, Inc. Catalog Page - 29 July 1983

## CON80Z / CONVCPM

For the Z-80 assembly language programmer, the need arises to maintain or modify programs written in 8080 code using Intel mnemonics. Since 8080 code is a subset of Z-80 code, a useful approach is to translate the 8080 code source file to Zilog mnemonics.

CON80Z has been designed to facilitate the conversion of assembler source files written in 8080 Intel mnemonics to Z-80 Zilog mnemonics.

CON80Z consists of two programs: One, CON80Z/CMD, performs the necessary translations of code on a line by line basis. The translation is one-to-one. Each logical input line is replaced by one output line. The second program, UNNUMBER/CMD, is a preprocessor to CON80Z/CMD and is used to alter certain source files to conform with the requirements for the input file structure.

Although certain code sequences written in 8080 code can be optimized if the Z-80 extensions to 8080 code are utilized, CON80Z performs no such optimizations. CON80Z does help to transform the source into a file structure that can be loaded by an assembler's editor.

## **CONVCPM**

The CONVCPM utility will allow the transfer of files from certain CP/M diskettes onto an LDOS formatted diskette. CP/M formats supported are standard 8" Single Density and 5" Single Density 128 byte sectoring (Omikron version and equivalent). Two drives are required. The CONVCPM utility will allow movement of all or groups of files from certain CP/M disks onto LDOS disks. It provides many different parameters to choose the files to be moved. The file specifications on the CP/M disk must conform to LDOS file specification standards.

The CONVCPM utility has been designed to aid in transferring data files and other files that are not directly executable under CP/M. Once moved to an LDOS diskette, the transferred file is an exact image of the file as it appeared on the CP/M diskette.

CP/M uses a sector skew translation scheme during disk CONVCPM has translation tables for commonly used CP/M formats. The Singledensity 8" diskette structure supported is the Digital Research standard. A parameter provides the means for entering a different translation table into CONVCPM.

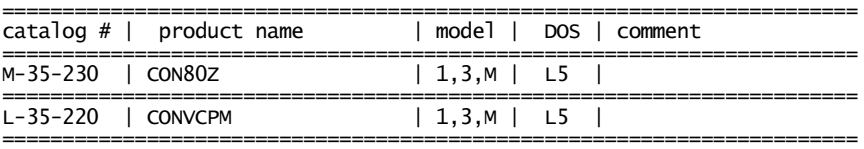

## LSI ORDER FORM

FILL OUT AND SEND TO:<br>Logical Systems, Inc.<br>P.O. Box 23956<br>Milwaukee, Wisconsin 53223<br>(414) 355-5454<br>MINIMUM ORDER IS 10.00

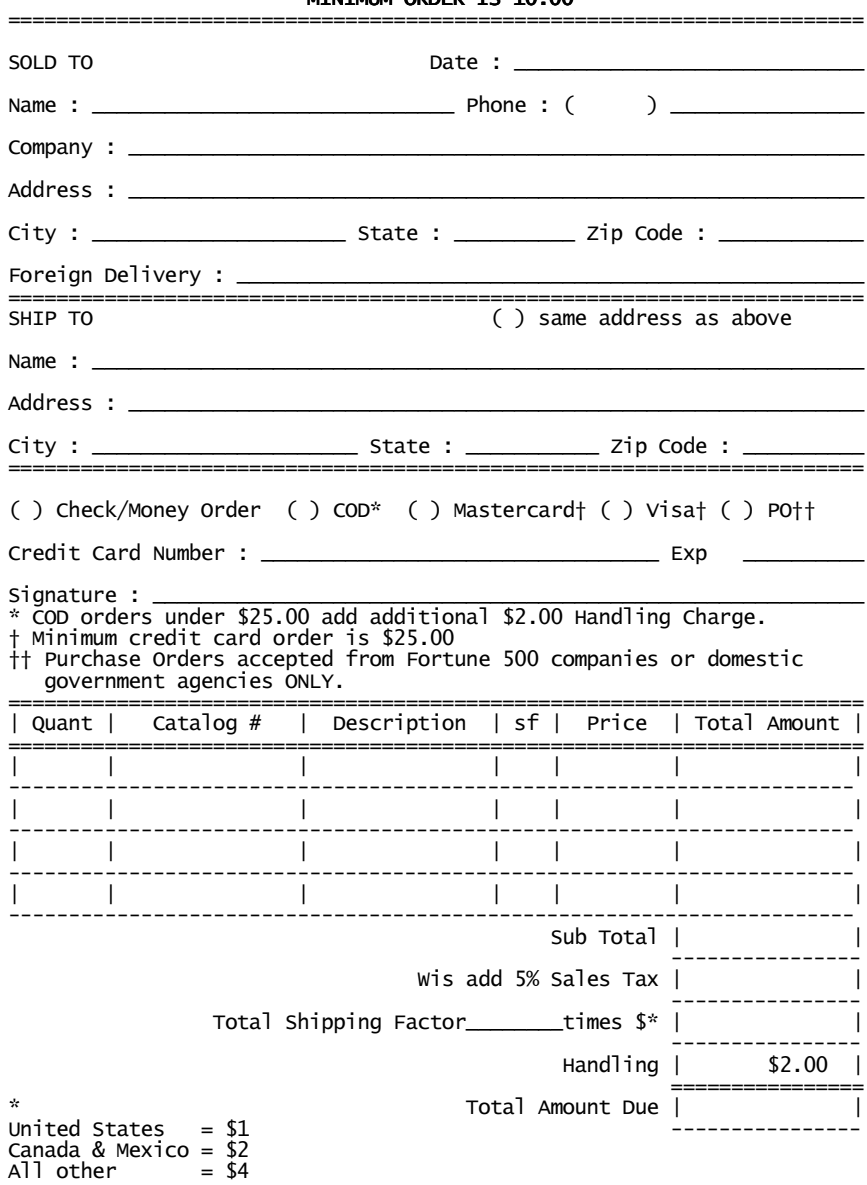

### S H I P P I N G

Cost of shipping is calculated by the shipping factor (Sf). Start with a \$2 handling charge per order, total the factors of the order and add \$1 per unit. For Canada and Mexico, double the calculated shipping amount. For all other foreign shipping, quadruple the calculated shipping amount.

### WARRANTY

All products sold by Logical Systems Incorporated, hereinafter referred to as LSI, grant the user certain customer support privileges. This support shall be limited to the privilege of having the master diskette updated as often as desired for the current update fee. This is limited to updates within the current Series of the program. LSI will also provide a lifetime warranty on the physical diskette media of the original serialized master diskette. If the diskette media physically fails to retain the original program, replacement media will be provided at no charge. This does not include media that has been damaged in shipment from the user to LSI, or media that has been damaged by the user or their equipment. To receive this support, the user MUST fill out and return a specific registration card pertaining to the product, within 30 days of purchase. Should a user find a valid error in the program and clearly define it in writing to LSI, every effort will be made to correct the error. All support shall apply only to registered owners.

Logical Systems Incorporated and its associates assume no liability whatsoever, with regard to the reliability and/or fitness of their products. All data entrusted to these programs and the computer that it is operating on are the sole responsibility of the user. Under no circumstances will LSI or its associates be held liable for the loss of TIME, DATA, PROGRAMS or for any consequential damages incurred by the user.

This warranty and support information refers to products in this catalog designated as being manufactured by LSI including the LDOS operating system.

> Logical Systems Incorporated 8970 N. 55th Street P.O. Box 23956 Milwaukee, Wisconsin 53223  $(414)$  355-5454

LSI will assume no encumbrance or warranty whatsoever for products manufactured by others. To obtain specific information regarding warranty contact the designated manufacturer.

MIS: MOP: MISOSYS Micro Pro P.O. Box 4848 1299 4th Street San Rafael, California 949\$1<br>(415) 457-8990  $(703)$  960-2998 TFC: PWS: Twenty-First Cent. Communications Breeze/QSD Incorporated 11500 Stemmons Expressway Ste 125<br>Dallas, Texas 75229 Brown Deer, Wisconsin 53209 (214) 484-9428

The definition of a Partitioned Data Set (PDS) is a data file that is divided into sequentially organized members. Each PDS includes a directory that points to the beginning of each member. Data sets of this type are most frequently used to store object programs – each member corresponds to a single object program. The PDS as a whole is referred to as a library. Operating system libraries and user libraries are stored in this fashion. This definition describes exactly, the two LIB files in LDOS, SYS6/SYS and SYS7/SYS.

The PDS structure has provided a technique for combining separately executable object programs into one file, thereby saving directory slots. It also saves time by not having to load an entire 10K-15K file just to get a few hundred bytes or a few thousand bytes of program loaded if all LIB commands were just one big file. The system overhead of having to read and search the member directory is minimal.

Up until now, only the system library has supported the PDS structure. Now, with the PDS utility from MISOSYS, user PDS structures are possible. The PDS command can be used to create custom libraries. A library could be a collection of a dozen utility programs - all stored under one name but directly executable by specifying the library name followed by the member name.

Suppose that a library exists consisting of CMDFILE, DSMBLR, FED, BINHEX, EDAS, and XREF. The library name MYLIB was chosen. EDAS can be executed by entering, MYLIB(EDAS), at the LDOS ready prompt.

The PDS command is itself a Partitioned Data Set and supplies the following functions via installed members:

- APPEND Appends a new member to the existing PDS and updates the member directory and ISAM table records.
- BUILD Creates a new Partitioned Data Set. The PDS is composed of a Front End Loader program, a MEMBER directory, and an ISAM table.
- COPY Transfers an image of a PDS member from the PDS to a designated file.
- DIR Provides a directory listing for each member with its name, type, date of addition, and file space occupied.
- KILL Makes a member inaccessible for access.
- LIST Will list a specific member in standard hex format or ASCII format.
- PURGE Removes killed member(s) from the PDS and compresses the file to reclaim the space previously occupied by the killed member(s).
- RESTORE Restores a killed file to accessibility.

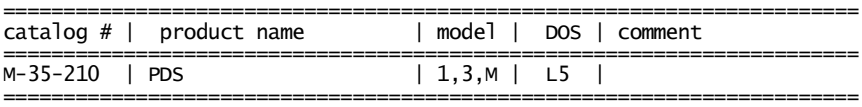

Logical Systems, Inc. Catalog Page - 31 July 1983

LDOS is a sophisticated operating system. Logical Systems has expended great effort in producing a good DOS for TRS-80 users. Paramount in their implementation was the concept of standardization. The media format chosen for double density operation on the Model I was an entire diskette formatted in double density Since the TRS-80 Model I cannot begin to BOOT a diskette unless the BOOT sector (track 0, sector 0) is formatted in single density, the standard LDOS double density diskette cannot be BOOTed.

SOLE is an application to accomplish that goal. It will create a double-density booting SYSTEM diskette for use with LDOS on a Model I. It essentially constructs a single density track 0 on a previously formatted double density diskette. It then proceeds to add a second BOOT routine and double density READ ONLY disk driver to be used to read SYS0. This SOLE BOOT routine and driver is what the sector 0 BOOT routine will read. Since the track 0 is single density, the ROM can read sector 0. The sector 0 BOOT passes control to the SOLE BOOT after it successfully loads the SOLE BOOT.

The SOLE BOOT routine interfaces with a double density driver that can do only one thing - read sectors. It reads the SYS0 which is obviously positioned on some double density track. After SYS0 is loaded and before passing control to SYS0, the SOLE BOOT slides its booting drive code table into the standard drive 0 position. Then when SOLE passes control to the SYS0 initialization, SYS0 is interfaced to the double density read-only disk driver.

SOLE supports PERCOM-type double density adaptors and the Radio Shack type adaptor. SOLE is for Model I LDOS only.

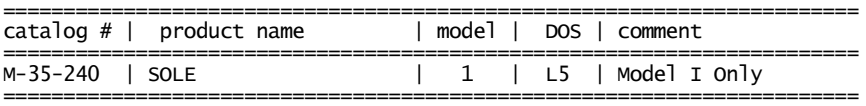

Logical Systems, Inc. Catalog Page - 32 July 1983

#### The GRAphics Support Package (GRASP) is a collection of programs, filters, and drivers that will enhance the capabilities of the Epson MX-80 Graftrax or MX-100 printers. GRASP implements customized character sets which include standard ASCII characters, TRS-80 graphics blocks, and Model III special character symbols.

A screen-oriented character editor makes it easy to modify or create any character font desired up to a size of 16 vertical by 12 horizontal dots. In the double-character mode, the character font can occupy a width of up to 24 dots. The editor displays an individual character in a visual matrix made up of large graphics blocks. By manipulating the graphics cursor within the matrix it is possible to control exactly what "dots" will be present in a character.

Filters are provided to toggle underlining and invoke selected doublewidth characters intermixed with standard width. Another filter allows the capability of printing the Model III special characters with a minimum of high-memory usage.

A program is provided to easily set the custom functions of the MX-80G or MX-100 from the LDOS Ready mode instead of having to write complex PRINT CHR\$ instructions.

The ALTCHAR/CMD program is a special-purpose graphics editor for use in constructing and customizing entire character sets to use with the ALTCHAR/DVR printer driver.

ALTCHAR comes supplied with seven already defined character sets which are: STD10/12 - a 10/12 pitch character set of "standard" characters, block graphics, and Model III special characters; TYPE10/12 - a 10/12 pitch set of typewriter like characters, block graphics, and Model III special characters; SCI10/12 - a 10/12 pitch set derived from STD10 which includes Greek characters plus superscripted and subscripted numerals; and OLDENG - a 10 pitch double-width character set of Old English characters.

ALTCHAR/DVR implements the printer support drivers that will use the character files to generate the customized character sets on a the printer. The driver options include the following parameters. ADDLF will cause a line feed to be sent after each carriage return. SPACE will cause the output of an extra one-half line feed between each line of text. WIDTH establishes the number of characters to print on a line. DOUBLE will cause the interpretation of the character set as being "double-width". HIGH will allow the printing of only characters with an ASCII value less than or equal to the value specified. Only the necessary portion of the character data set will be read and stored in memory, thus allowing reduction of the ALTCHAR driver high memory requirements. LENGTH will set the page form length in one sixth inch lines.

Logical Systems, Inc. Catalog Page - 33 July 1983

ALTLINE is a filter to implement character underlining using a toggle character. The ALTLINE filter works in conjunction with the ALTCHAR driver to allow the printing of a continuous underline with little user intervention. Upon receipt of the switch toggle character, ALTLINE will underline all characters until either the end of the line is reached or the switch toggle character is detected. The toggle character is not printed.

The ALTWIDE filter provides the capability of printing selected characters in double width while all others are printed in standard width. It could be used, for instance, to print all capital letters in double width.

MOD3CHAR/FLT is a filter that adds the capability to print the special video characters as displayed on the Model III without the high memory overhead needed by ALTCHAR. If only the special characters are needed, this filter will do it. However, ALTCHAR is still needed for custom character sets.

GPD/DVR allows the use of all dot addressable graphics on the Epson printers. GPD/DVR replaces the printer driver routines located in the TRS-80 ROM. The TRS-80 ROM printer driver routines convert some characters and trap others. GPD/DVR eliminates this problem. When GPD/DVR is set, all codes will be passed unmodified to the printer. The SETMX80G and SETMX100 utilities permit conveniently setting the printer options for the Epson MX-80G or MX-100 printers. Command line options for MX-80G are:

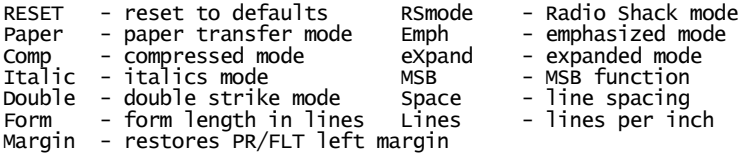

The SETMX100 program also supports the following:

US/FRench/GErman/ENglish/DAnish/SWedish/ITalian/Spanish - skip over perfs

UNDRLINE/FLT is used to provide an easy means of underlining on any printer that will backspace (without erasing) and print an underline character (ASCII 95). This filter will work with the Epson MX-80 w/Graftrax but not with the Epson MX-100. The character specified by the parameter, CHAR, will be used to start and stop (toggle) underlining.

GRASP is complete for the Model I/III machine and Epson printer. Seven character sets are provided with GRASP.

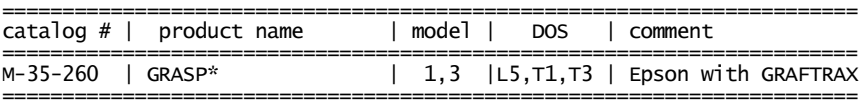

\*NOT for MAX-80

### MSP-01

The MSP-01 package is a collection of four utility programs to further enhance the use of LDOS. Each program functions under Model I or Model III LDOS.

The DOAUTO command is a short program that will execute the "AUTO" command buffer located on ANY drive - not just the SYSTEM drive. It's as easy as typing "DOAUTO :2".

DOCONFIG is a major enhancement of the configuration capabilities of LDOS. DOCONFiG works in one of two ways. SAVE the current configuration of the system to ANY file of choice on any drive of choice. The ability exists to restore the machine's configuration at any time from any of the configuration files created. The configuration file is constructed identically to the LDOS CONFIG/SYS file, except that now it is possible to control configurations without having to re-boot the machine.

DOCONFIG can even be executed from a Job Control Language file to either SAVE or RELOAD a configuration file while the JCL is executing. This will work even if a re-loaded configuration changes the drive assignment for the drive currently executing the JCL file - be it the system's SYSTEM/JCL file or an execute-only JCL file. DOCONFIG is smart enough to correct the JOL interfacing being done by LDOS if drive assignments are switched. If the JCL is SAVING a configuration, the CONFIG file will not reflect JCL as being active. The use of DOCONFIG now gives JCL more power to run job streams that require revised highmemory configurations for selected applications.

MEMDIR gives a directory of high memory. It tells what program/module is there, where it resides, and how long it is. MEMDIR makes use of the front end linkage protocol as documented by Logical Systems in the January 1982 LDOS QUARTERLY and requires all high-memory modules to adhere to that standard.

The biggest part of the MSP-01 package is PARMDIR. Essentially, PARMDIR is a specific-purpose report writer that uses the on-line disk directories as a data base of information. PARMDIR was originally written to automatically generate Job Control Language files based on tests of data contained in the directory.

PARMDIR /DDC:3 REN:0 (A="RENAME ",X="/SCR")

This will produce a JCL file containing an entry for all files on drive 3 that have an extension of "/DCC". Each JCL line of the file, REN/JCL, will appear as: "RENAME filename/DOC:3 /SCR". If the parameters were entered as "(A,X)", then each JCL line would appear as: "#A# filename/SCR #X#". Thus, at JCL compilation time, parameters may be substituted for "A" and "X".

However, PARMDIR goes light years beyond this simple example. Parameters A,B,C,X,Y,Z can be constructed with directory data information for each filespec selected. The information is positioned according to key-word assignment within the parameter string.

> Logical Systems, Inc. Catalog Page - 35 July 1983

For example,

"(A="\$NAM \$EXT \$LRL \$REC")"

will recover in each output line, the file name, extension, logical record length, and number of records. Keywords are available also for protection level (\$PRO), ending record number (\$ERN), file date (\$DAT), end-of-file byte location (\$EOF), drive spec (\$DRV), volume name (\$VNM), volume date (\$VDT), or the entire volume id (\$VID).

Each of the keywords (except filename/ext) may be tested for value comparisons in order to select the directory record for output. The comparison is constructed as a complex "IF expression" syntax. For example:

 $IF="SLRL \le 18$  &  $$REC < 3"$ 

selects those directory records with a logical record length of from 1- 18 only if the number of records is less than 3. If incorrect syntax were used PARMDIR will tell exactly what character was in error.

The output can be directed to any file or device and the output is SORTED by filename/extension. Since PARMDIR can make extensive use of parameters, it is possible to enter parms in the command line OR from any file or device. Creation is allowed of a PARMSLIB disk file that contains NAMED parameter procedures and refer PARMDIR to the specific procedure of parameters for a particular execution of PARMDIR – just like JCL can use a PROCLIB with named JCL procedures. PARMDIR even permits typing in parameters from the keyboard at execution time if PARMS="\*KI" is selected as the parameter input device. There is no limit to the amount of parameters that can be entered from a parameter file or device input  $-$  only the command line limits its entry to 63 characters max.

When PARMDIR generates its JCL file, all of the parameter entries are written as comments to the output.

PARMDIR can access the directory information of a specific drive or all on-line drives. PARMDIR can construct customized directory listings to mechanize JCL file construction.

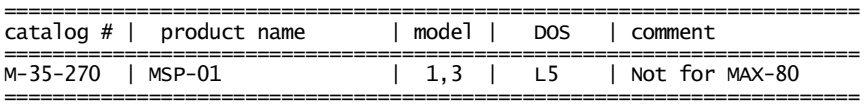

### MODEM80

The MODEM80 Communications package is a disk oriented system designed to allow data transfer with a wide variety of other computers or terminals.

MODEM80 permits remote operation of a TRS-80 from a terminal or a second TRS-80 through a telephone link - files may be transferred with an unattended computer.

MODEM80 allows error free transfers with another TRS-80 or a computer that is able to emulate the protocol of the CP/M program MODEM which is widely used on computer bulletin boards (and available on CP/M user group disk #25).

MODEM80 allows file transfers with many other types of computers with the TRS-80 acting as a terminal. The program is set up for use with MicroNet/Compuserve, the Source, Forum 80's, and similar systems, but the communications parameters, character set, and control characters may be re-defined to operate with many other computers and systems.

Files of unlimited length may be handled, even in a 32K computer. With the XMODEM/CMD file transfer utility, files may be transferred with a 16K computer. Files may be prepared off-line, taking advantage of a word processor or text editor, or the included SAVE/CMD may be used if such a program is not available. If file transmission is unsuccessful, files prepared in this manner are still on the disk for retry attempts.

Transmit and receive files may be opened before communication begins, and may be turned on and off independently. In a specialized application, one file may be transmitted while a different file is simultaneously received. Control codes may be used to allow the remote computer to control the file operations.

A file may be sent a line at a time which allows it to be intermixed with direct keyboard input. This allows a more flexible response to prompts from the remote computer to control the host machine and permits transmitting data to a computer that cannot accept full speed transmission and does not use control codes to stop and start the file transmission.

LDOS commands which execute in the lower 16K of memory may be executed while maintaining positions in the transmit and receive files. The previous screen contents are restored when the LDOS command is completed.

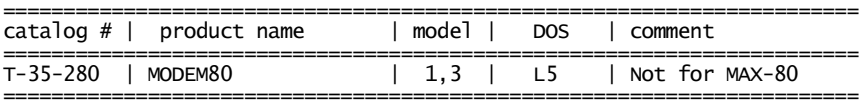

### SUPER UTILITY PLUS

Super Utility Plus 3.0 is an extremely useful utility package for use on the TRS-80 Model I, Model III, or MAX-80 disk-based microcomputers. It has many routines that allow the user to perform a great variety of tasks. These range from direct examination and modification of the contents of a diskette to restoring an unreadable diskette to a usable condition.

With Super Utility Plus, diskettes may be formatted in a variety of ways (including a mixed-density track). It is also possible to backup one diskette to another using a very fast method, examine a particular file on a diskette, or examine and modify the contents of the computer's memory.

An overview of available utilities are:

Zap utilities, which permit direct examination, modification, or copying the contents of a diskette, including searching the disk for a particular occurrence of bytes or characters.

Purge utilities, which allow swift removal or recovery of a diskette and at the same time, clean up a directory. This also provides a means to remove all traces of a file, change the diskette name, and view the directory both before and after changes.

Disk Format utilities are routines to format a diskette in a variety of ways. Tracks may be constructed to user specifications. Re-formats without data loss, are possible.

Backup utilities perform standard or special backups of one diskette to another. The destination diskette may be optionally formatted before backup begins.

Repair utilities restore an unreadable diskette directory or damaged boot sector to a usable condition. It also may be possible to recover files killed by Super Utility Plus and check the directory for errors which may cause subsequent problems.

Tape utilities (NOT on MAX-80 version) perform a variety of tape-totape or tape-to-memory tasks.

Memory utilities examine the contents of memory, move segments from one location to another, search for specified strings, read a port, write to a port and transfer memory to/from disk.

File utilities perform similar functions to the Zap utilities but are file oriented. A Configuration system allows Super Utility to be tailored to an individual system.

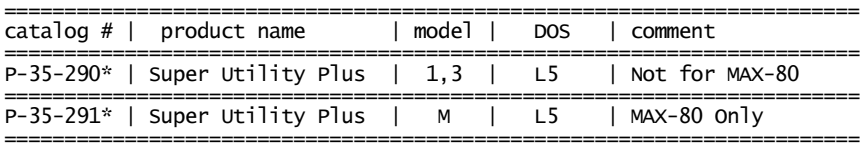

\*This product does not allow BACKUPs. Two diskettes provided.

Logical Systems, Inc. Catalog Page - 38 July 1983

### INSIDE SU+

Inside SU+ is a user's guide to the intricacies of Super Utility Plus written from the user's point of view.

It describes many things which a casual reading of the manual may not make obvious. It details a<br>step by step procedure for step by step procedure for rescuing diskettes.

There is an afterword by the Super Utility author which imparts many little "tricks" for using SU+ as efficiently as possible.

All things considered, it is a book that no serious user of SU+ should be without. Its wealth of information will answer most of the questions that might be raised from reading the manual with less than studious scrutiny and<br>provides "instant" experience experience<br>and error rather than trial experimentation.

This is a large format, perfect bound book which provides an<br>excellent tutorial for the excellent tutorial for the beginner and an excellent insight for the tyro.

Additional features include the disclosure of undocumented command procedures.

The book is written in a very readable style from an author who appears in a major TRS-80 periodical. Get the full this extended utility by reading this insightful book.

Author : Paul Wiener Afterword : Kim Watt

### SU+ TECH MANUAL

This book will be of great value to the machine language fan who wants to know the technical insight, from an author's point of view, of Super Utility Plus 3.0.

The book relates call points in the Super Utility Plus code. Furthermore, it offers explanations of the call points by the person who put them there.

System vectors are also discussed in this publication.

This book is not for the beginner. It is, however, indispensable for the experienced programmer who has the desire to explore more of the internal routines inherent in Super Utility Plus.

Super Utility Plus has approximately eighty different functions  $contained$  in a  $40K$ language program.

Many disk manipulations are contained within this lengthy code as well as several output<br>functions, all of which are of which normally used by programmers on a daily basis.

This author's annotation provides a lot of instant insight for very little output (from your wallet).

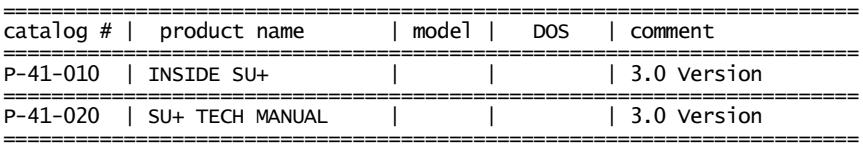

### THE TOOLBOX FOR LDOS

A complete set of utilities for use with the LDOS operating system. All media formats (including 8") are supported. Also works with any hard drives which are supported by LDOS 5.1.3. The Toolbox includes 23 modules which do the following.

A disk/file/memory modification utility. The module displays a 256 byte screen in both Hex and ASCII formats. Dual cursors allow modification with hex, ASCII, decimal, binary, or octal input.

A directory checker which fully verifies a diskette against any problems that might be encountered. Reports can be sent to either video or printer. A repair utility allows the user to correct most directory problems. This also can transfer a good boot sector to a disk with a faulty one. Extensive knowledge of directory structure is not necessary to utilize this handy program.

A search utility will find any occurrence of strings, bytes or words on the diskette with an optional replacement of a user specified substitute. Upper and lower case independent searches on several different formats are possible. A complete comparison between sectors, files or disks will display differences to the video or printer.

A disk reformatter utility formats a diskette without erasing data. This makes recovery from sector loss or CRC errors much easier. (This module does not work on either 8" or hard disks.)

One utility verifies disk readability by checking all sectors. An on line "bulk disk eraser" removes all traces of data from a 5" diskette. A disk cleaner erases unused sectors and directory records or clears sectors in a file.

A sector status module allows the user to determine which file is assigned to any sector or an entire diskette. Conversely, another utility will both locate file sectors on a diskette or map out a single file or an entire disk.

An intelligent multiple transfer routine is included which allows the user to specify several files to move, rename, or rename the extension. In addition, a multiple kill program allows the user to specify several parameters against a "mask" which will KILL many files in an orderly manner. This contains a built in help sequence.

Read a TRSDOS Model III diskette directory under LDOS. Remove a password from a single file or an entire disk. Un-REPAIR a diskette (Model I only). Exercise a drive to run a head cleaner. Print TRS-80 graphics on an Epson MX-80. Obtain help with an LDOS command or utility. Customize the boot logo. Use a comprehensive print filter. Convert the QWERTY keyboard to DVORAK.

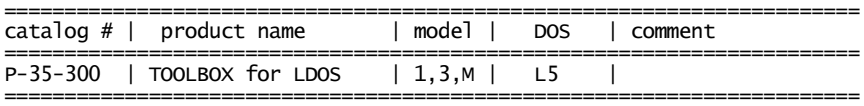

Logical Systems, Inc. Catalog Page - 40 July 1983

### MASTER MECHANIC SET FOR LDOS

A subset of the Toolbox utilities for use with the LDOS operating system. All media formats (including 8") are supported. Also works with any hard drives which are supported by LDOS 5.1.3. The set includes modules which do the following.

A disk/file/memory modification utility. The module displays a 256 byte screen in both Hex and ASCII formats. Dual cursors allow modification with hex, ASCII, decimal, binary, or octal input.

A directory checker which fully verifies a diskette against any problems that might be encountered. Reports can be sent to either video or printer. A repair utility allows the user to correct most directory problems. This also can transfer a good boot sector to a disk with a faulty one. Extensive knowledge of directory structure is not necessary to utilize this handy program.

A disk reformatter utility formats a diskette without erasing data. This makes recovery from sector loss or CRC errors much easier. (This module does not work on either 8" or hard disks.)

One utility verifies disk readability by checking all sectors. An on line "bulk disk eraser" removes all traces of data from a 5" diskette. A disk cleaner erases unused sectors and directory records or clears sectors in a file.

A sector status module allows the user to determine which file is assigned to any sector or an entire diskette. Conversely, another utility will both locate file sectors on a diskette or map out a single file or an entire disk.

Remove a password from a single file or an entire disk.

Un-REPAIR a diskette (Model I only).

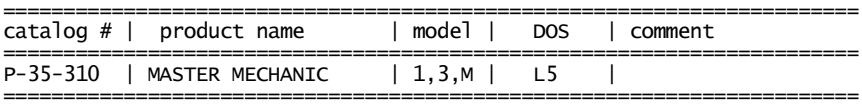

### APPLICATIONS PROGRAMS

### WordStar 3.0

The most widely used word processing program in the world is now available on LDOS. WordStar comes complete on the Smal-LDOS operating system and is available exclusively from LSI and Micropro.

Until now, using WordStar meant running under CP/M or some other operating system. Being one of the first word processors means that WordStar is relatively bug free, which is a real boon when large documents are at stake! File size is limited only by the disk space available which is one of the nicest features of WordStar.

Incremental printing is supported on printers which can handle it. Some of WordStar's text handling features are

- \* horizontal scrolling
- \* block moves and insertions of columnar data
- \* text insertion anywhere within the text from disk
- \* the ability to save a block of text to a disk file
- \* automatic backups of files when opening a document

Screen oriented features are

- \* constant display of page number, line and column
- \* adjustable levels of online help (a real plus when
- learning the system)
- \* the ability to justify the text ON THE SCREEN!

Some special print features are the ability to define user print codes, the ability to redefine headers and footers whenever desired, and the ability to set conditional page breaks (i.e., if there are less than so many lines left on the page, start a new page here).

From an LDOS user's standpoint, WordStar will allow the use of LDOS KI driver and keyboard filters, as well as the standard printer driver and any filters. The spooler also will function.

WordStar has long been touted as the industry standard in word processors. Many textual manipulations which are impossible in the cheaper programs are implemented in WordStar as standard features.

WordStar deserves its high reputation as the ultimate micro-computer word processor. For persons who rely on effective word processing, for persons needing features beyond the limits of cheap word processing, or for persons tired of being the object of word processing experiments, WordStar is the solution.

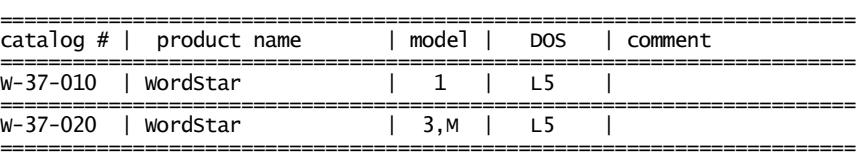

After all, Star is its last name.

Logical Systems, Inc. Catalog Page - 42 July 1983

## Mail/File Series II

The Mail/File Series II System is designed to meet all the requirements of a Mailing List data base manager. No effort has been spared to provide for maximum operator ease, while retaining overall system flexibility. It is without a doubt the most versatile package of its kind.

Mail/File Series II is designed to run on the TRSDOS or LDOS operating system.

1> Maximum capacities are as follows:

 Model I - 600 Names per file Model III - 1200 Names per file Model II - 2500 Names per file

2> Nine data fields plus Mail/File System Control Number are provided.

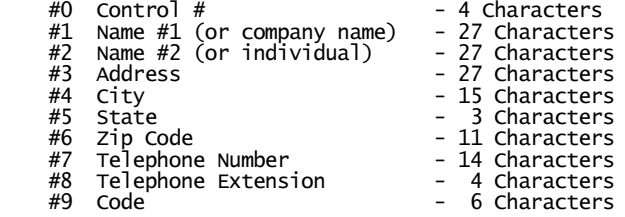

3> All records are sorted Alphabetically and by Zip Code. Alphabetic sort is by a combination of Name #1 plus Name #2.

4> Each entry is sorted into the system when entered. An assembler module allows for quick sorting, with an average wait of about 5 seconds per added item. Deletions are performed within 5 seconds, no matter how many items are in the list.

5> The Mail/File System provides for an 11 digit alpha/numeric Zip Code, allowing the system to handle both foreign and domestic Zip Codes.

6> Complete record maintenance is supported. Editing of any data field, including sorted fields, is allowed.

7> Records can be accessed in Alphabetic, Zip Code, or Control Number order. Control Number access is immediate, while access in Alphabetic or Zip Code order is always less than 10 seconds, even when operating at maximum capacity.

> Logical Systems, Inc.  $\bar{c}$ atalog Page - 43 July 1983

8> To provide for literally thousands of sublists, additional access criteria may be specified as follows: \* Any data field other than Name #1, Zip Code, or Code may be used as an inclusion criteria.

\* Up to 19 different whole or partial Codes may be used as inclusion criteria.

9> The Mail/File System supports standard 3-line and 4-line labels, with provisions for a user entered message line. Labels may be printed in single or multiple across formats. Zip Code changes may be identified during label printing and directory printing if required. The total number of items printed is always included during any printout operation.

10> The Mail/File System supports Directory printouts of 80 or 132 columns. The 132 column directory supports up to 199 lines per page, and includes full heading and page numbering. Control number is included in both types of directory listings to allow access by Control Number for purposes of editing.

11> The Mail/File System also allows printouts to be structured in a unique User Defined format with up to 16 format lines per data record, providing the exact type of output required by the user.

12> "Word Processor" type input editor allows for transparent cursor positioning, type over, and character insertion and deletion.

13> User may request a printout of items as they are added to the file.

14> A unique "Totaling" option allows the counting of items meeting user specified criteria.

15> Extensive error trapping has been employed to insure the integrity of the Mail/File System and to help eliminate operator error.

16> All data records created by Mail/File are upward compatible with all of LSI's Mailing List programs.

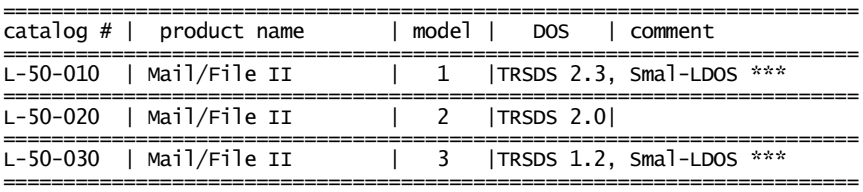

\*\*\*

These versions are on smal-LDOS unless specified with TRSDOS The smal-LDOS provided is not the complete smal-LDOS package.

## Mass/Mail Subscription System

The Mass/Mail System is designed to meet all requirements of a subscription/mailing data base manager. No effort has been spared to provide maximum operator ease, while retaining overall system flexibility. Each Mass/Mail System is custom tailored to fit the needs of the individual customer.

1> Maximum capacity of 10,500 records, stored at 3,500 per diskette.

2> Nine use entered data fields plus a system supplied control number are provided.

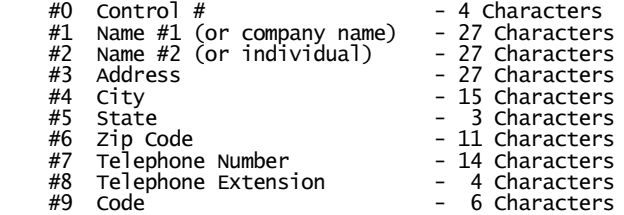

These data fields can be custom labeled to support specific customer needs.

3> The Mass/Mail System provides for an 11 digit alpha/numeric Zip Code, allowing the system to handle both foreign and domestic Zip Codes.

4> All records are sorted Alphabetically and by Zip Code. Alphabetic sort is by a combination of Name #1 plus Name #2.

5> Complete record maintenance is supported. Editing of any data field, including sorted fields, is allowed.

6> All sort information is stored and "batched" at the operator's convenience, providing instantaneous addition, deletion, and editing. Up to 1000 operations can be stored before batching is required.

7> Records can be accessed in Alphabetic, Zip Code, or Control Number order. Control Number access is immediate, while access in Alphabetic or Zip Code order is always less than 10 seconds, even when operating at maximum capacity.

8> To provide for literally thousands of sublists, additional access criteria may be specified as follows: \* Any data field other than Name #1, Zip Code, or Code may be used as an inclusion criteria. \* Up to 19 different whole or partial Codes may be used as inclusion criteria. \* One whole or partial Code to be used as exclusion criterion.

> Logical Systems, Inc. Catalog Page - 45 July 1983

9> The Mass/Mail System supports standard 3-line and 4-line labels, with provisions for a user entered message line. Labels may be printed in single or multiple across formats. Zip Code changes may be identified during label printing and directory printing if required. The total number of items printed is always included during any printout operation.

10> For publishers using second class mailing a zone count option is available.

11> The Mass/Mail System supports Directory printouts of 80 or 132 columns. The 132 column directory supports up to 199 lines per page, and includes full heading and page numbering. Control number is included in both types of directory listings to allow access by Control Number for editing purposes.

12> LSI will custom configure all label and directory formats to meet the customer's specific needs.

13> The Mass/Mail System also allows printouts to be structured in a unique User Defined format with up to 16 format lines per data record, providing the exact type of output required by the user.

14> "Word Processor" type input editor allows for transparent cursor positioning, type over, and character insertion and deletion.

15> Four user programmable input keys are provided to prevent having to re-enter often repeated data time after time.

16> Mass delete and Mass Code change are provided.

17> Certain functions are accessible only with a password to ensure protection of the data files. The password is supplied by the user and may be changed only by knowing the existing password.

18> Additional data diskettes (up to three total) may be added to the Mass/Mail system whenever more records are needed.

19> Extensive error trapping has been employed to insure the integrity of the Mass/Nail System and to help eliminate operator error.

20> Each diskette in the Mass/Mail system is given a user supplied name and system supplied verification number and session number to prevent mixing diskettes when running multiple systems.

21> The Mass/Mail System is upward compatible with LSI's Series II Mail/File System.

> Logical Systems, Inc.  $\bar{c}$ atalog Page - 46 July 1983

## Mass/Mail Accessory Modules

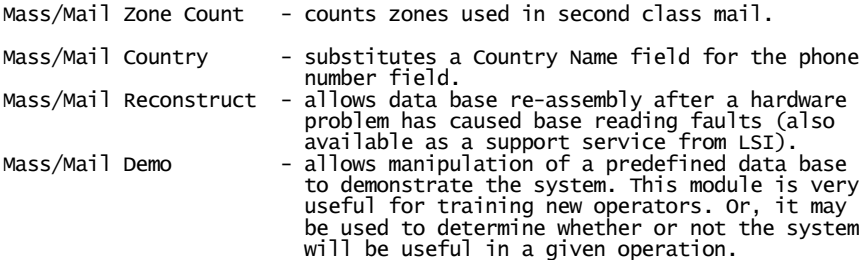

Mass/Mail requires a TRS-80 Model II microcomputer with at least one expansion drive, an 80 or 132 column printer, and TRSDOS 2.0 or later operating system.

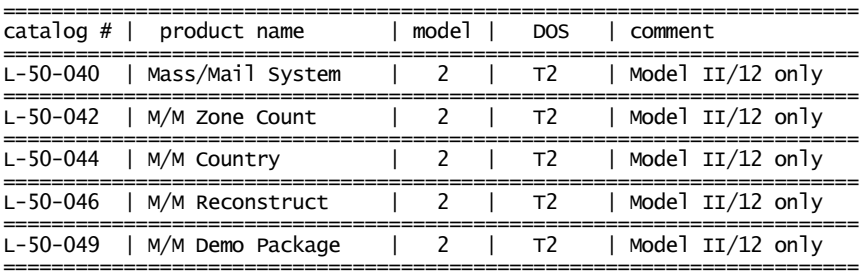

### INVENTORY MASTER

The Inventory Master System has been modeled after a proven main-frame system costing tens of thousands of dollars and is designed to aid the user in inventory tracking.

The system maintains all in-stock, on-order, re-order, and minimum to stock quantities as dictated by the user and sales. In addition, the system tracks quantity sales of items according to present month, year, and previous year. It uses a rotating quarter system to track quarterly sales for up to one year. Dollar figures for month, year and previous year are also included.

The Inventory Master System provides the following capabilities.

1> The user may track up to 2700 stock items with an equal amount of vendors.

2> Complete add/edit/delete utilities allow ease of file maintenance.

3> The Search mode allows the user to bring up complete file records for viewing. A "screen print" function allows the user to obtain a hardcopy of all information regarding an item.

4> Machine language routines allow insertion and deletion to be completed in seconds not hours or minutes.

5> Items are grouped according to vendor and are kept in sorted order according to part number.

6> Items can be accessed by vendor and part number or by the index number.

7> User may design a selection code for each item which allows tracking similar items from different vendors.

8> The user may manually place an order or may elect to have a computer generated order. In computer ordering the user may specify order level by user defined specs or by computer recommended order. Complete add/edit/delete utilities are supported on the order file for ease of order placement. Differences between user and computer orders are clearly defined.

9> Computer generated orders may be either for an individual vendor or for the entire file.

10> The order file is batch processed so that the user need not be present during final processing. The final order is printed in alphabetical order according to vendor.

11> Separate customer back orders may be placed and are isolated from regular stock orders

12> Daily input of sales from sales tickets is a batch operation capable of storing 190 entries in a daily sales file. A printed report in alphabetical order is generated when the sales file is processed.

> Logical Systems, Inc. Catalog Page - 48 July 1983

13> The user may receive orders by user key or index number. At this time a choice to fill customer backorders or stock orders may be made.

14> Reports may be generated by vendor or for the entire deck. A user defined selection code may be specified for printing reports. Reports are generated in alphabetical order with title, date, and page number.

The following reports are possible:

- A> Standard Deck Printout (alphabetically or index number).
- B> Recommended Order Report.
- C> Report on out of stock items.
- D> Report on orders outstanding.
- E> Overstock Report.
- F> Cost/price information report.
- G> Sales Report.

15> Monthly/Quarterly/Annual processing module is provided to close out sales information on a given period. A full report accompanies this processing.

16> The system allows in stock and on order quantities of up to 10,000 per item.

17> The system tracks total sales (both by quantity and amount) for each inventory item. Maximum value for quantity sales per year per item is 30,000 and maximum dollar sales per item is \$1,000,000.

The system works on the Radio Shack TRS-80 Model III with 48K of RAM and two disk drives.

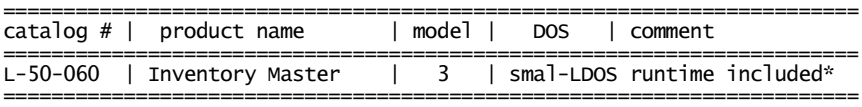

\*Not a full smal-LDOS system

### **ZGRAPH**

ZGRAPH is a graphics editor that allows creation of graphic images. ZGRAPH possesses two sets of commands, primary commands and secondary command functions. A 'help' list of commands at both levels is available by typing  $\lt B$  for primary commands or  $\lt F$   $\lt$  for secondary functions.

The video display screen of the TRS-80 consists of 1024 bytes of memory arrayed as 16 rows of 64 columns. Each memory location is capable of displaying one ASCII or special character or any combination of the six (2 wide by 3 high) graphic dots referred to as pixels. ZGRAPH allows any of the 160 (224 on the Model III) possible characters (ASCII, graphic and special) to be displayed at any point on the screen.

Cursor movement depends on the mode that ZGRAPH is in. In the graphics mode, movement is achieved using the number keys 1-4 and 6-9. Movement over the border of the screen will reappear on the opposite side.

In the DRAW mode, the cursor will leave a trail of bright graphic pixels everywhere it goes. In the ERASE mode, the graphic pixels will be turned off everywhere the cursor is moved. The MOVE mode is a non-destructive means of moving the cursor. While in the text INSERT mode, cursor movement is via the arrow keys. The cursor is non-destructive of both graphics and text. Simply move the cursor to the desired position and start typing text.

The entire screen can be reversed (graphic on/off) via the REVERSE command. Text will not be reversed. The XFLIP command will create a mirror image of the screen about the Y-axis. The graphics will be a true mirror image and the order of text characters will be reversed. The YFLIP is similar to the XFLIP except rotation is about the X-axis.

ZGRAPH has five in-memory screen buffers in addition to the video display screen. Four of these buffers are general purpose buffers and are available to the user to store displays. This is useful when creating a large graphic consisting of several ZGRAPH images or in creating those images using the MERGE function. ZGRAPH can also load and save images to disk files. All data moving to and from the disk passes through the primary video display. The fifth internal display buffer is used for error recovery.

GET is the function for loading the video display screen from a disk file or one of the buffers. Any one portion of the screen can be saved to a buffer or file by using the SAVE command. MERGE allows the user to superimpose one graphic image over another. To exchange the screen display with a buffer, use the XCHANGE command.

The DUPLICATE command replicates a block defined by markers to another area of the screen. LINE will establish the best fitting line between the marker SET and the current cursor position. The marker position will be updated to the current cursor position after each line is drawn<br>providing an easy way to construct lines connected end-to-end.

The RECTANGLE command creates a rectangle with opposing diagonals being the SET marker and current cursor position.

The CIRCLE function "rounds out" the ZGRAPH graphics functions by drawing a circle or an arc around the current cursor position.

> Logical Systems, Inc. Catalog Page - 50 July 1983

While in the WINDOW mode, the entire screen display will move in response to the arrow keys. Any part of the image moved off of the edges of the screen is erased. This command is very useful to reposition an entire image on the screen.

To allow ZGRAPH created displays to be used in other applications, the BINCONV post-processing program is provided. ZGRAPH's standard file format is a pure binary representation of the screen display. Each line of the screen memory is saved as the values of the memory bytes terminated by a carriage return. BINCONV converts its standard file formats to:

- <1> ZGRAPH to Load Module in order to create an executable /CMD file that will place an image on the screen.
- <2> ZGRAPH to Packed BASIC creates a file of packed graphics strings with each line consisting of the string {ZG\$(#)= "packed value of one line of your image"} starting with an index (#) of 0, line number of 10 and line number increment of 10.
- <3> ZGRAPH to BASIC Data which creates BASIC data statements of 16 decimal numbers representing the sequential values of a screen image.
- <4> ZGRAPH to EDAS creates a file in assembler source format of DEFB statements with 16 decimal values per statement representing the values of the bytes of your image. This file may then be merged into an EDAS assembler program.

The ZGRAPH graphics package also includes a keyboard filter, DOSAVE, that is similar to the LDOS screen print function. However, where the screen print directs an image of the screen to the printer, DOSAVE will direct the screen image to a disk file specified by the user at the time <CLEAR><SHlFT><S> is depressed. These screen files may be loaded into ZGRAPH for further operations. Also included is the BINPRINT program which provides the capability of printing a binary graphic file to a printer that supports compatible bit graphics (MX-80/Graftrax, MX- $100$ ).

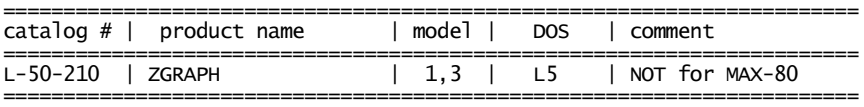

## **OuizMaster**

QuizMaster is an educational/informational question and answer program and can also be used as a game. Its basic operation is to display a question and four possible answers. It scores the operator's response based upon the speed as well as correctness from one of three possible skill levels.

QuizMaster randomizes the order of the answers to prevent memorization. The question sequence is never the same. Extended play provides a "sudden death" feature for the skillful user.

QuizMaster comes with three subject files of 100 questions each, U. S. Information, General trivia as well as Fantasy and Science Fiction trivia. These files can be increased or edited, or the user's own specialty files can be created and utilized. Each file can hold up to 255 question/answer sets and the only limit to the number of files is the number of diskettes you possess.

QuizMaster is educational, interesting and addictive. QuizMaster runs under the LDOS operating system to utilize maximum efficiency. The QuizMaster system includes all the facilities necessary to establish and maintain a series of multiple choice questions on any subject whatsoever. The system is comprised of several machine language modules for fast and accurate access and response times.

### Word Processor-Like Input Editor

For ease of entry an "input editor" allows full transparent cursor motion along with insert and delete modes, type over and fast cursor positioning. This feature is found in both the "Add" and "Edit" modes.

#### Five Support Programs Included

Five support programs are provided to create, extend, edit, print and maintain question/answer files. Also included is a program to reconstruct a file that has been damaged by disk I/O errors or faulty disk media. A packing module allows files that have been heavily edited to be compressed and use disk space more efficiently.

All features are easy to use and easy to operate. Everybody loves trivia and now you can control it.

Optionally available are extended QuizMaster Subject Modules. Each Module has several questions on the selected subject. The Subject Modules derive their material from grades 6 - 9 textbooks.

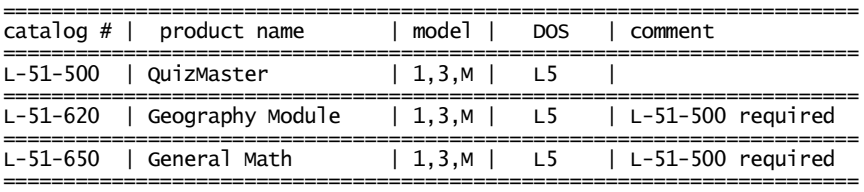

Logical Systems, Inc.  $\bar{c}$ atalog Page - 52 July 1983

## CAPTAIN - 747

Captain 747 is a rather exciting flight simulation. It is supported by extensive real time graphics which simulate the actual flight of the famous Boeing Jumbo Jet.

Flight Plans must be filed prior to take off along with certain vital pre-flight arrangements.

The operator then becomes the pilot simultaneously attempting to remember flaps, ailerons, power, altitude, speed, weather etc.

Imagine the fun of crashing forty million dollars worth of aircraft time after time at a mere fraction of the otherwise cumbersome expense.

But all kidding aside, the user will gain a theoretical knowledge of jet flight in this excellent simulation which provides it all except the 106db noise, and no place to park. The following is a sample of the main screen display prior to take off.

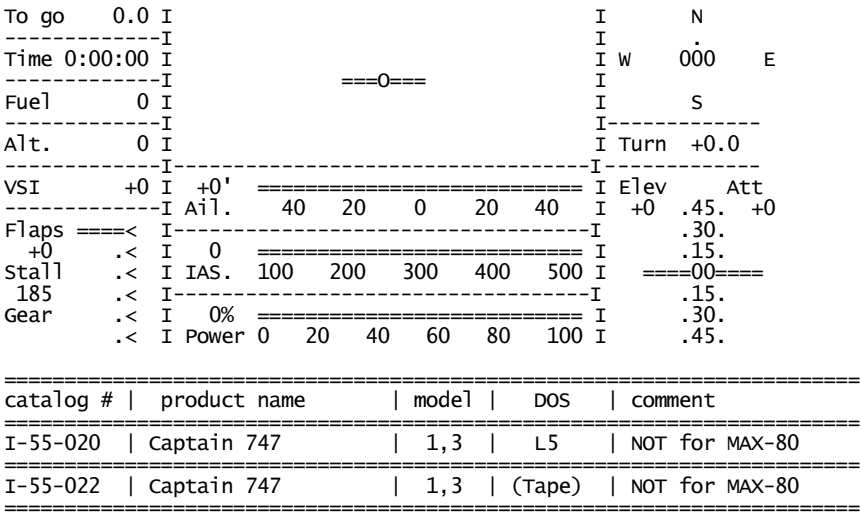

Use of this program may necessitate booting the system to resume normal operation. This is a minor problem when compared to its delight, but we thought you ought to know.

#### ULTRA-TREK GAME

The Starship Enterprise was on routine patrol in the Gamma-Ophiuchi sector. It was somewhat unusual for one of the twelve elite starships to resort to boundary police action, but the entire 49 sector Quadrant had been the scene of numerous sabotage operations by rings of Klingon agents. The resulting arrests and interrogations revealed little explanation for the upsurge in the treasonous acts. It was, therefore, necessary to reinforce the existing Federation Sector Task Force by sending in the Enterprise. It was felt that the presence of so powerful a force would make all potential agents and provocateurs wary of further action.

What is needed is someone to command the Enterprise in this endeavor. Be prepared, however, because the enemy does not play dead in this game.

Ultra-Trek is a logical game intended for the serious game player. The player is under constant duress, because the enemy is constantly trying to destroy the Enterprise. Considerations to be made while commanding include: supply levels, status of operating systems, relative position of the ship and each sector.

Ultra-Trek is for the TRS-80 Model I or III and comes with a seventeen page story/reference manual. The following is a sample of the command display.

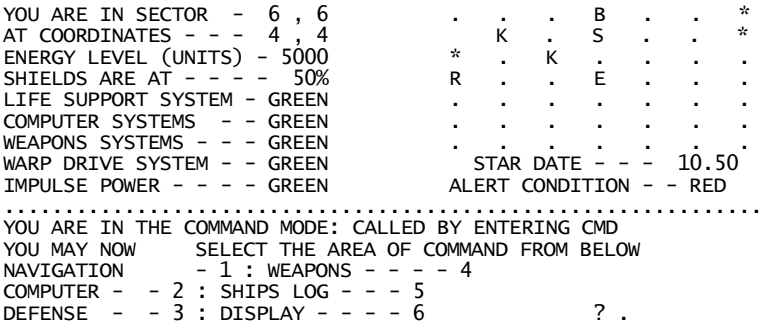

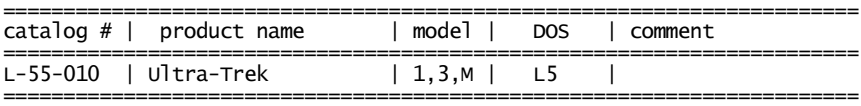

Logical Systems, Inc.  $\bar{c}$ atalog Page  $-54$ July 1983

## Publications and Miscellaneous Products

### Anthology One

Anthology One is a compendium of Volume One of the LDOS Quarterly which includes the July 1981 through October 1982 issues.

Some of the articles included are :

DATA ADDRESS MARKS (Those damn DAMs) LINKING TO LDOS IN ASSEMBLY USING VISICALC WITH LDOS CREATING A MINIMUM SYSTEM THE JCL CORNER USING @PARAM USER CONTRIBUTED PROGRAMS DEVICE I/O AND INDEPENDENCE RELOCATING CODE FOR LBASIC USR ROUTINES PARTITIONED DATA SETS I WAS AN LDOS BETA TESTER HIGH MEMORY AND LDOS INSIDE THE EXPANSION INTERFACE ROY'S TECHNICAL CORNER CHANGING OPERATING SYSTEMS DIRECTORY MAPPING PROGRAM PARITY = ODD LDOS TASK PROCESSOR LES INFORMATION .er... (Earle Robinson) THE COMMUNICATING MICRO (THE REFLEX FILTER) LISP LANGUAGE AND LDOS USING JCL TO CONTROL COMPILERS LDOS AND THE HAYES SMARTMODEM USING THE LDOS DISK I/O ROUTINES CHAINING LBASIC PROGRAMS

and many more. Over 325 pages all together. For new users, a must. For old users, a place where all the old quarterlies are together at last. This item has been requested several hundred times and it's here by popular demand.

### ANTHOLOGY DISK ONE

LSI is not so cruel as to make available dozens of programs in one publication ard expect the poor reader to type them all in. Anthology Disk One contains all of the programs found in Anthology One all ready for EDAS or LBASIC.

What is your time worth? This could be a substantial savings.

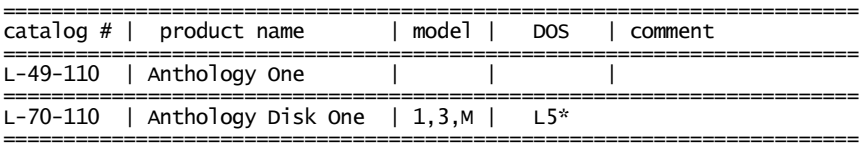

\*programs are not necessarily runable on all versions

Logical Systems, Inc. Catalog Page - 55 July 1983

## Single LDOS Ouarterly Back Issues

Single issues are available on a first come first serve basis. Supply is limited and delivery cannot be guaranteed. For volume one issues which are SOLD OUT, see Anthology One.

## July 1981

26 pages. Data Address Marks.. On the Trail of the Elusive Parity Error....Notes on LBASIC...Linking to LDOS in Assembly.

October 1981

44 pages. Backup by class...Salvage/bas...RSBASIC & RSCOBOL patches... Creating a minimum system...Using @PARAM...BINHEX/BAS...SLASH0/FLT.

January 1982

56 pages. LDOS compatible software... FED a file editor... Partitioned Data sets... Device I/O and independence... relocating code for LBASIC.

April 1982

64 pages. LED the LDOS Text editor...High Memory and LDOS...CMD"O" uses ...The Library...Inside the Expansion Interface...MX80/FLT...NODAM/CMD.

July 1982

47 pages. The LDOS Task processor...VC3/FIX ...File Renaming Utility... An example of LDOS filtering to custom interface an unusual print wheel

October 1982

100 pages. EDAS IV...Reflex filter...file structure for novices...Short terminal program...LBASIC chaining...SuperScripsit Patch...LISP & LDOS.

January 1983

64 pages. APL\*plus...The "C" language...Alcor PASCAL...PASCAL-80...Host How PATCH works...SLOSTEP filter...EDAS IV Z command...LDOS on MAX-80.

April 1983

64 pages. TBA + NEWSCRIPT..."C" WHAT'S HAPPENING...BYTE I/O - DISK I/O LET US ASSEMBLE...SOLEFIX...LDOS 6.0...CARD IT...EASY LSCRIPT...REPAIR.

July 1983

64 pages. Model 3 8" drives...Easy Visicalc...Profile 3+ reviewed...6.0 byte I/O...Double Sided boots...TBA ASCII file listing...using TBA.

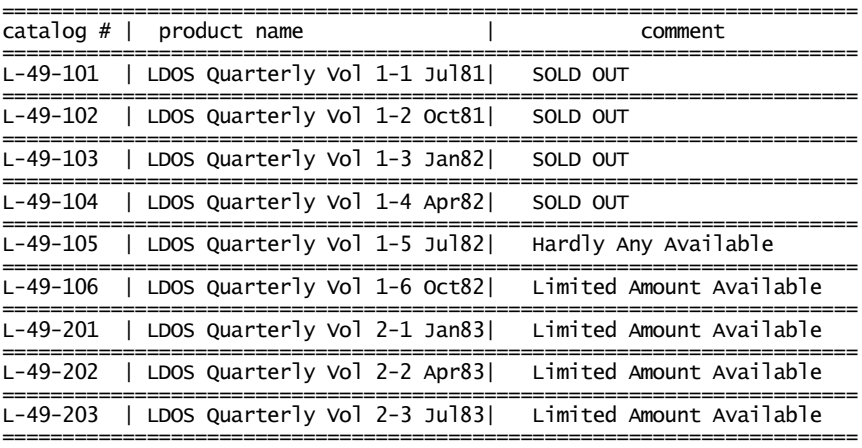

Logical Systems, Inc. Catalog Page - 56 July 1983

### The FIX Disk

The FIX disk is a collection of patches, most of which were published in the Quarterlies which make various programs function under LDOS. In some cases the patches add features. In other cases the patches are not strictly necessary.

The FIX disk is sold as a public service since ALL of the programs patched are NOT IN ANY WAY WHATSOEVER the responsibility of LSI.

None of the material contained on the fix disk is copyrighted and is, therefore, in the public domain. LSI desires no profit from this venture and the prices reflect this fact. Users are, by virtue of Public Domain, allowed unlimited reproduction and distribution of the material on the FIX Disk.

LSI does not provide upgrades or revisions on this material. For those who would rather type, a hard copy version is available called the FIX List.

The following files are found on the LDOS FIX Disk. The date of this release is 12/14/82.

- FIX/TXT Contains instructions for the SCRIPT, LSCRIPT, and VC patches.
- SCRIPT1/FIX Makes Model I SCRIPSIT, Version 1.0, work with Model I LDOS.
- SCRIPT3/FIX Makes Model 1 SCRIPSIT, Version 1.0, work with Model III LDOS.
- SCRIPT32/FIX Makes Model III Scripsit Version 3.2 work with Model III LDOS. Unlike the Script3 fix, no additional features such as a directory query or use of the spooler are supported.
- LSCRIPT/FIX Enhances Model 1 SCRIPSIT, Version 1.0, for use on either Model I or III LDOS.
- PENCIL/FIX Lets ELECTRIC PENCIL, Version 1, work with Model I LDOS.
- VC/FIX Makes Model I Visicalc, Version 1.20Z, work on Model I or III LDOS.
- RSCOBOL/FIX, RUNCOBOL/FIX, CEDIT/FIX Makes Radio Shack COBOL work on either Model I or III LDOS.
- RSBASIC/FIX, BEDIT/FIX Makes Radio Shack BASIC Compiler work with Model I or III LDOS.

Logical Systems, Inc. Catalog Page - 57 July 1983

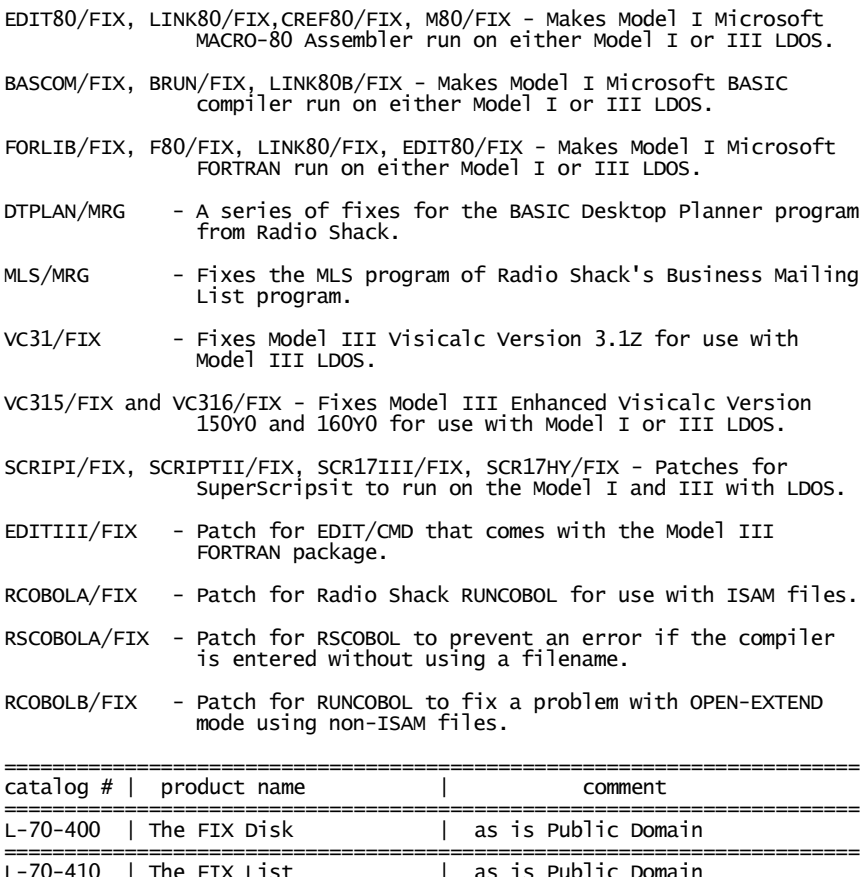

L-70-410 | The FIX List | as is Public Domain =======================================================================

> Logical Systems, Inc. Catalog Page - 58 July 1983

# Miscellaneous Products

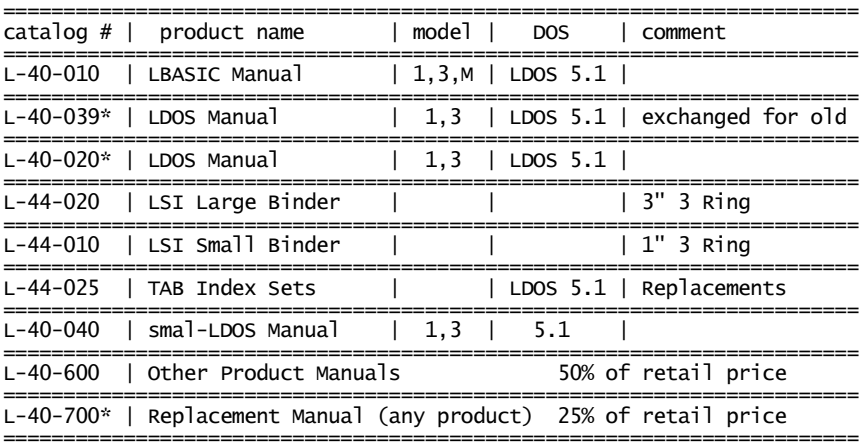

\*Available to registered owners ONLY

Logical Systems, Inc. Catalog Page - 59 July 1983

### S H I P P I N G

Cost of shipping is calculated by the shipping factor (sf). Start with a \$2 handling charge per order, total the factors of the order and add \$1 per unit. For Canada and Mexico, double the calculated shipping amount. For all other foreign shipping, quadruple the calculated shipping amount.

### W A R R A N T Y

All products sold by Logical Systems Incorporated, hereinafter referred to as LSI, grant the user certain customer support privileges. This support shall be limited to the privilege of having the master diskette updated as often as desired for the current update fee. This is limited to updates within the current Series of the program. LSI will also provide a lifetime warranty on the physical diskette media of the original serialized master diskette. If the diskette media physically fails to retain the original program, replacement media will be provided at no charge. This does not include media that has been damaged in shipment from the user to LSI, or media that has been damaged by the user or their equipment. To receive this support, the user MUST fill out and return a specific registration card pertaining to the product, within 30 days of purchase. Should a user find a valid error in the program and clearly define it in writing to LSI, every effort will be made to correct the error. All support shall apply only to registered owners.

Logical Systems Incorporated and its associates assume no liability whatsoever, with regard to the reliability and/or fitness of their products. All data entrusted to these programs and the computer that it is operating on are the sole responsibility of the user. Under no circumstances will LSI or its associates be held liable for the loss of TIME, DATA, PROGRAMS or for any consequential damages incurred by the user.

This warranty and support information refers to products in this catalog designated as being manufactured by LSI including the LDOS operating system.

> Logical Systems Incorporated 8970 N. 55th Street P.O. Box 23956 Milwaukee, Wisconsin 53223 (414) 355-5454

LSI will assume no encumbrance or warranty whatsoever for products manufactured by others. To obtain specific information regarding warranty contact the designated manufacturer.

MIS:

MISOSYS P.O. Box 4848 Alexandria, Virginia 22303 (703) 960-2998

Micro Pro 1299 4th Street San Rafael, California 94901 (415) 457-8990

PWS:

MCP:

Breeze/QSD Incorporated 11500 Stemmons Expressway Ste 125 Dallas, Texas 75229 (214) 484-9428

Logical Systems, Inc. Catalog Page - 60 July 1983

Twenty-First Cent. Communications 4117 W. Hawthorne Trace #207 Brown Deer, Wisconsin 53209

TFC: